# Performance measurement and benchmarking

## **Contents of this lecture:**

- Why measure performance?
- Why benchmarking?
- Benchmarking techniques
	- $\rightarrow$  DEA: Data Envelopment Analysis
	- $\rightarrow$  SFC: Stochastic Frontier Analysis

## A benchmark

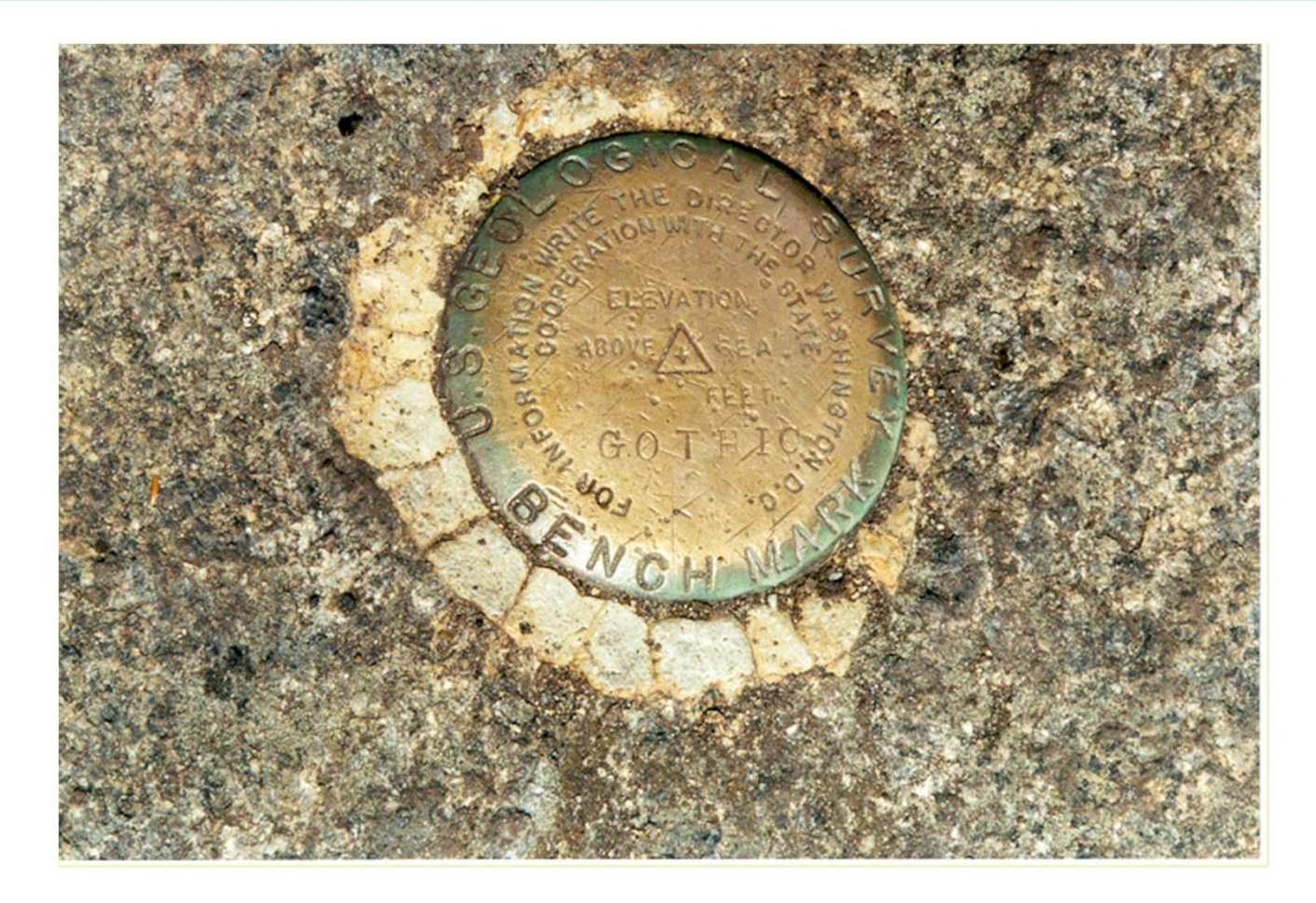

Benchmark: geological reference point (altitude above sea level)

Performance measurement: from which perspective? *(source: C. Armado, R. Dyson, ESI-ORAHS 2005)*

- What is performance?
- Sorting out the good from the bad.
	- –But, *who* defines what is good or bad?
	- *Whose* interests are organizations answering to? (Fitzgerald and Storbeck, 2002)
	- Performance is socially constructed and means different things to different people (Wholey, 1996)
	- $\rightarrow$  Stakeholder analysis

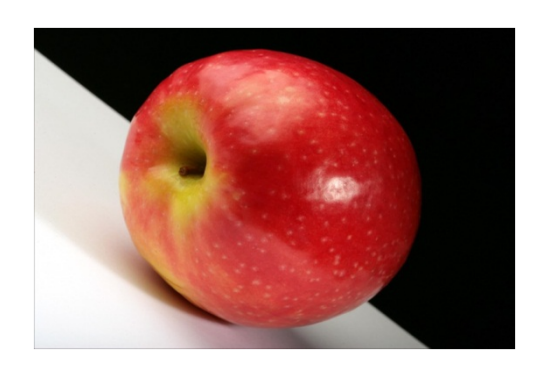

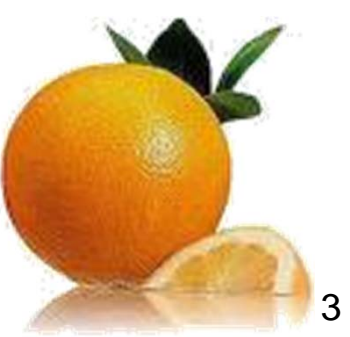

# Benchmarking in healthcare

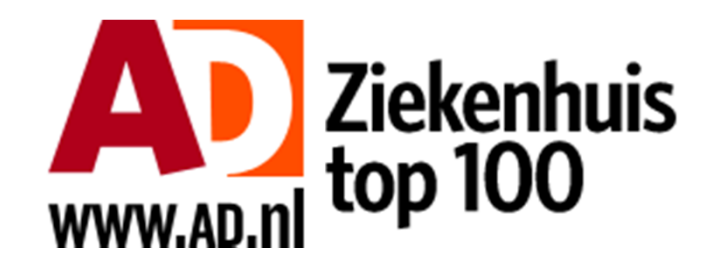

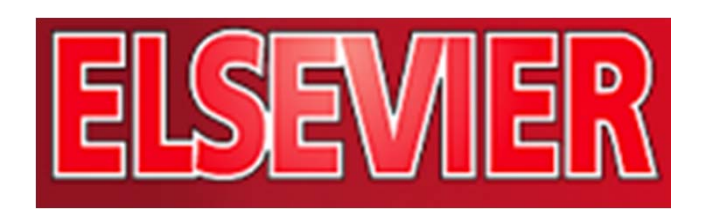

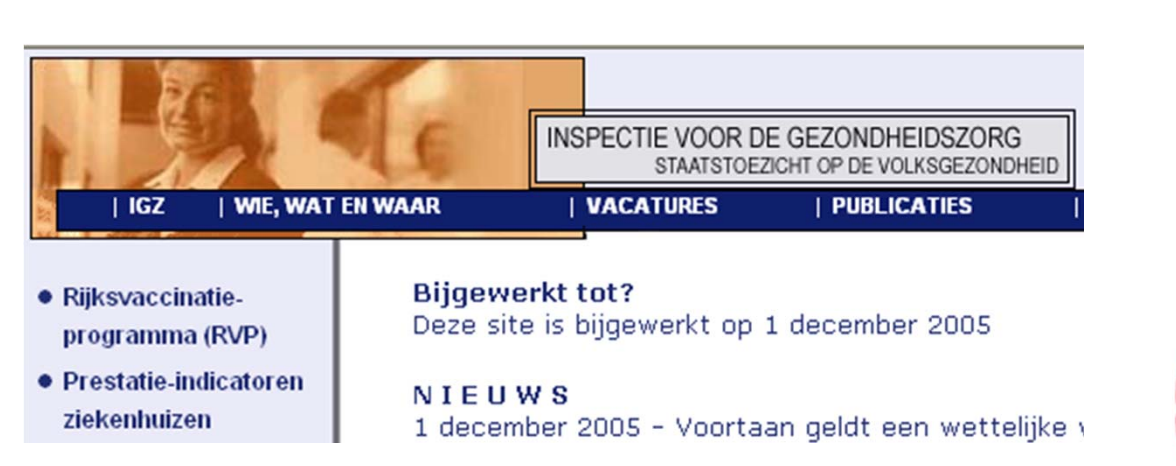

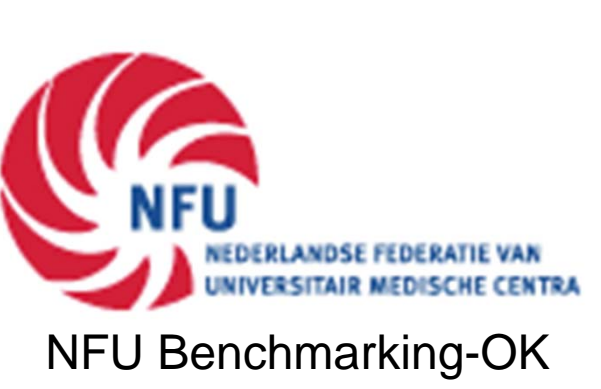

#### Flevoziekenhuis nummer 1 van **Nederland**

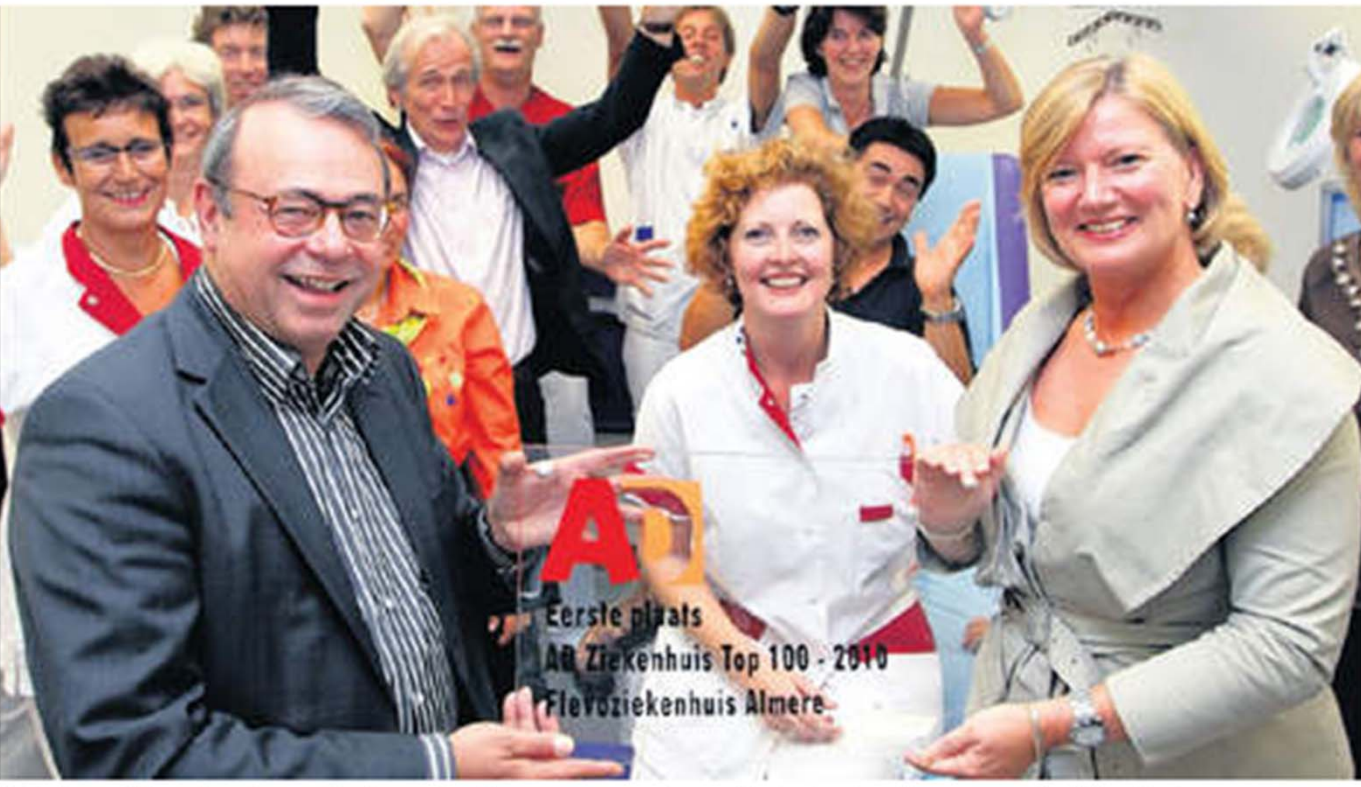

AD-hoofdredacteur Peter de Jonge overhandigt de trofee aan Jeltje Schraverus, voorzitter van de raad van bestuur.

ALMERE - Het Flevoziekenhuis in Almere is het best presterende ziekenhuis van het land. Dat blijkt uit de nieuwe AD Ziekenhuis top 100 die zaterdag verschijnt in het AD. Het Flevo steeg vorig jaar al spectaculair in de ranglijst naar nummer 29, maar weet de kwalititeitsslag die het op tal van medische terreinen boekte nu te verzilveren met een koppositie.

# The four Es of healthcare

### Performance = Efficiency?

#### NO!

The three E-s:

Economy 
$$
\leftrightarrow
$$
 Efficiency  $\leftrightarrow$  Effectiveness

\n\$\\$\$  $\rightarrow$  Inputs  $\rightarrow$  Outputs  $\rightarrow$  Outcomes

And the fourth  $E:$  Equity! (equity = fairness)

# Multiple objectives

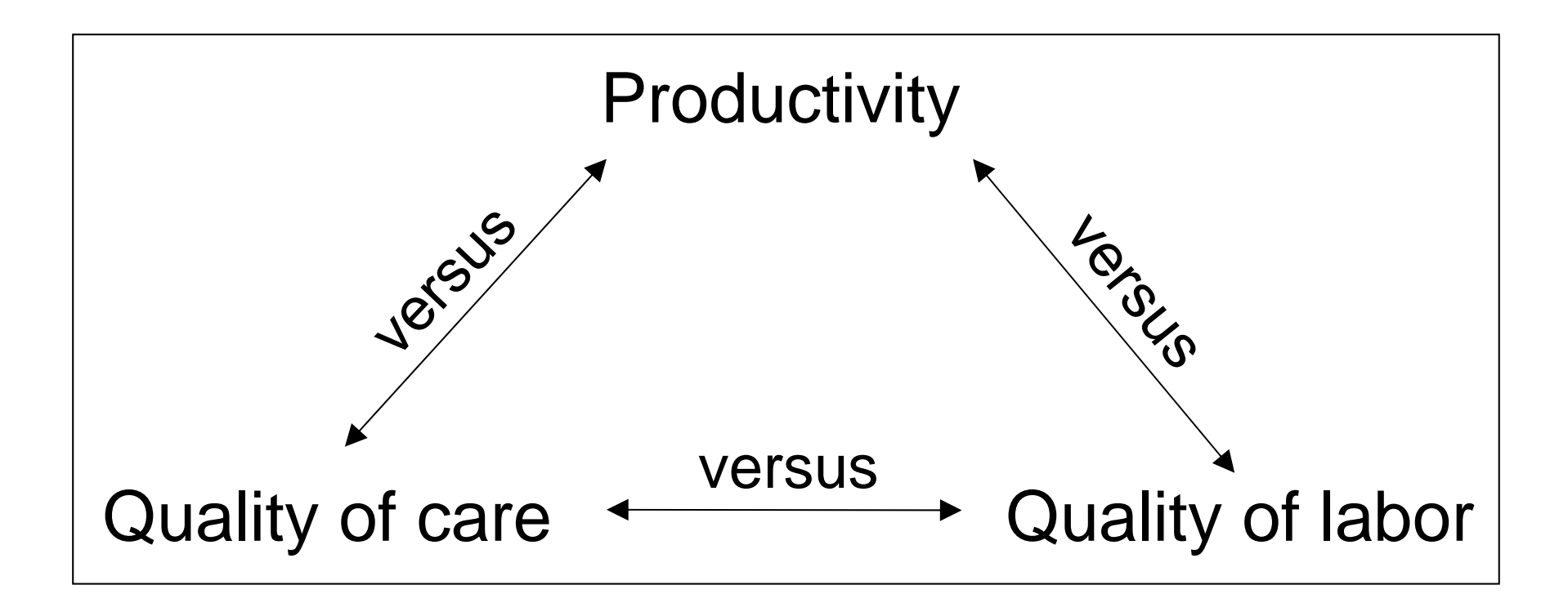

#### None of these objectives should be used individually

# What is productivity?

Hospital A has 1200 beds, and handles 100,000 patients per year

- What is the productivity?
- What is the efficiency?
- Can the hospital improve these?
- How?

### **Productivity**

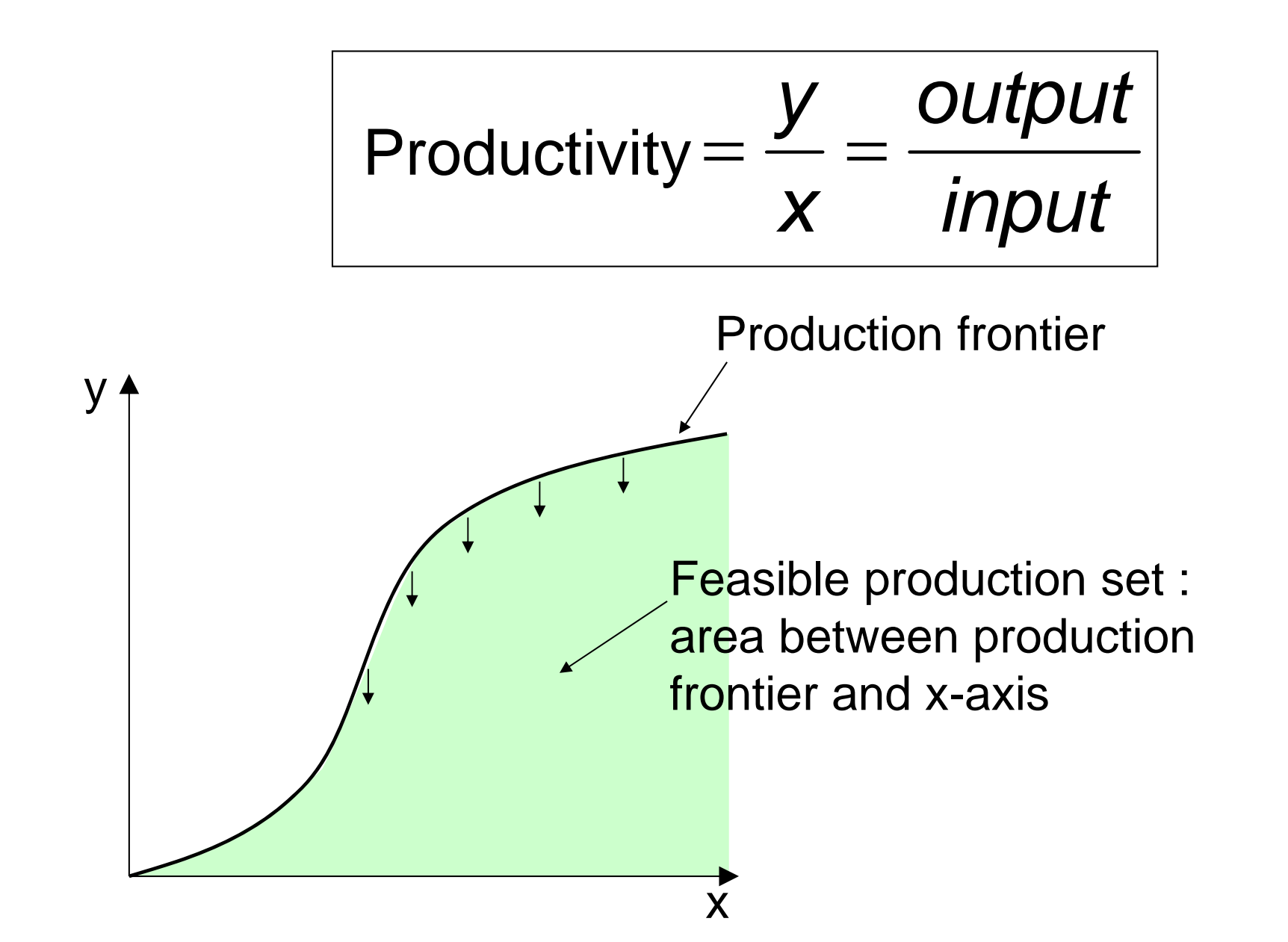

### **Productivity**

$$
Productivity = \frac{y}{x} = \frac{output}{input}
$$

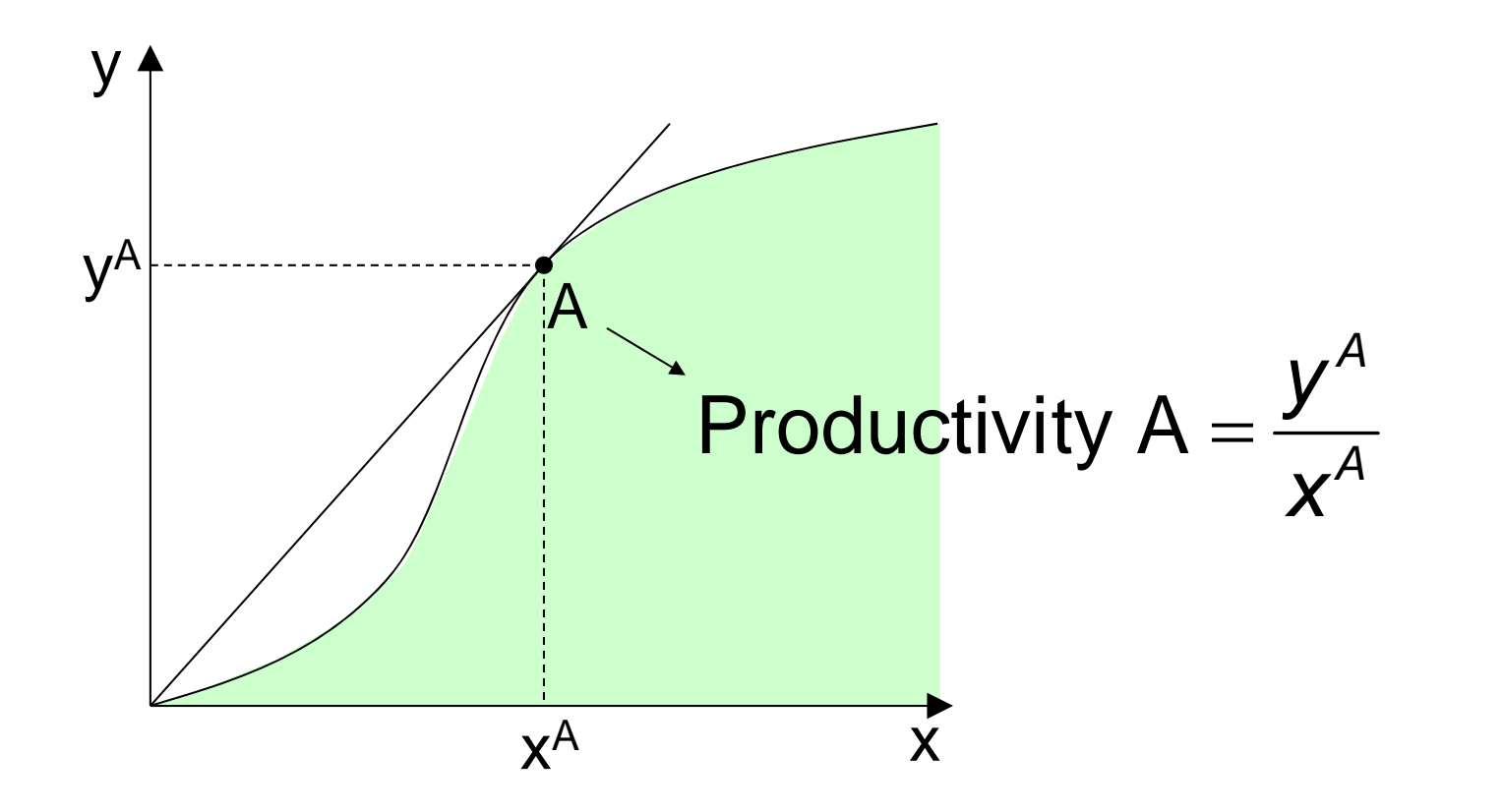

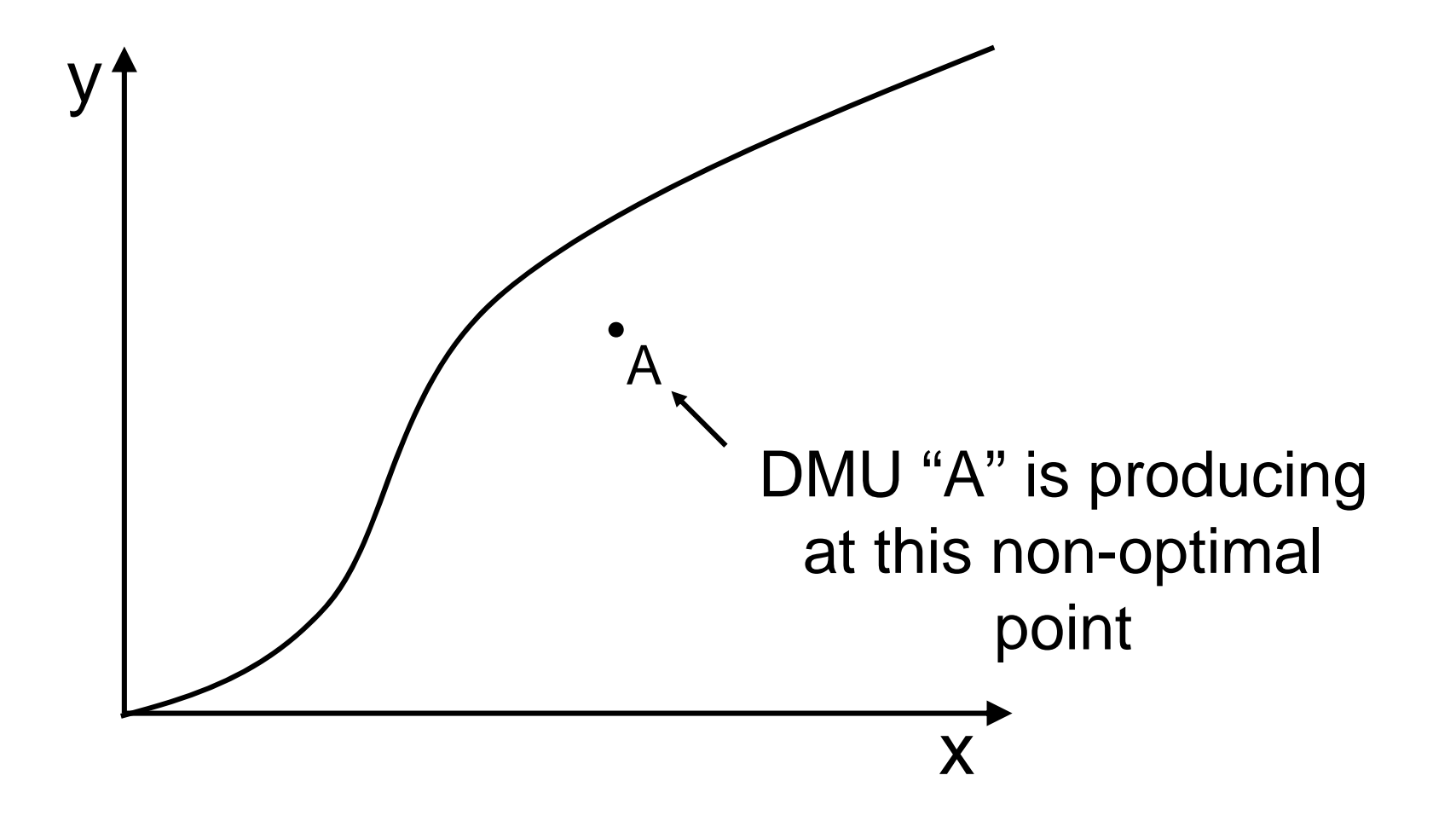

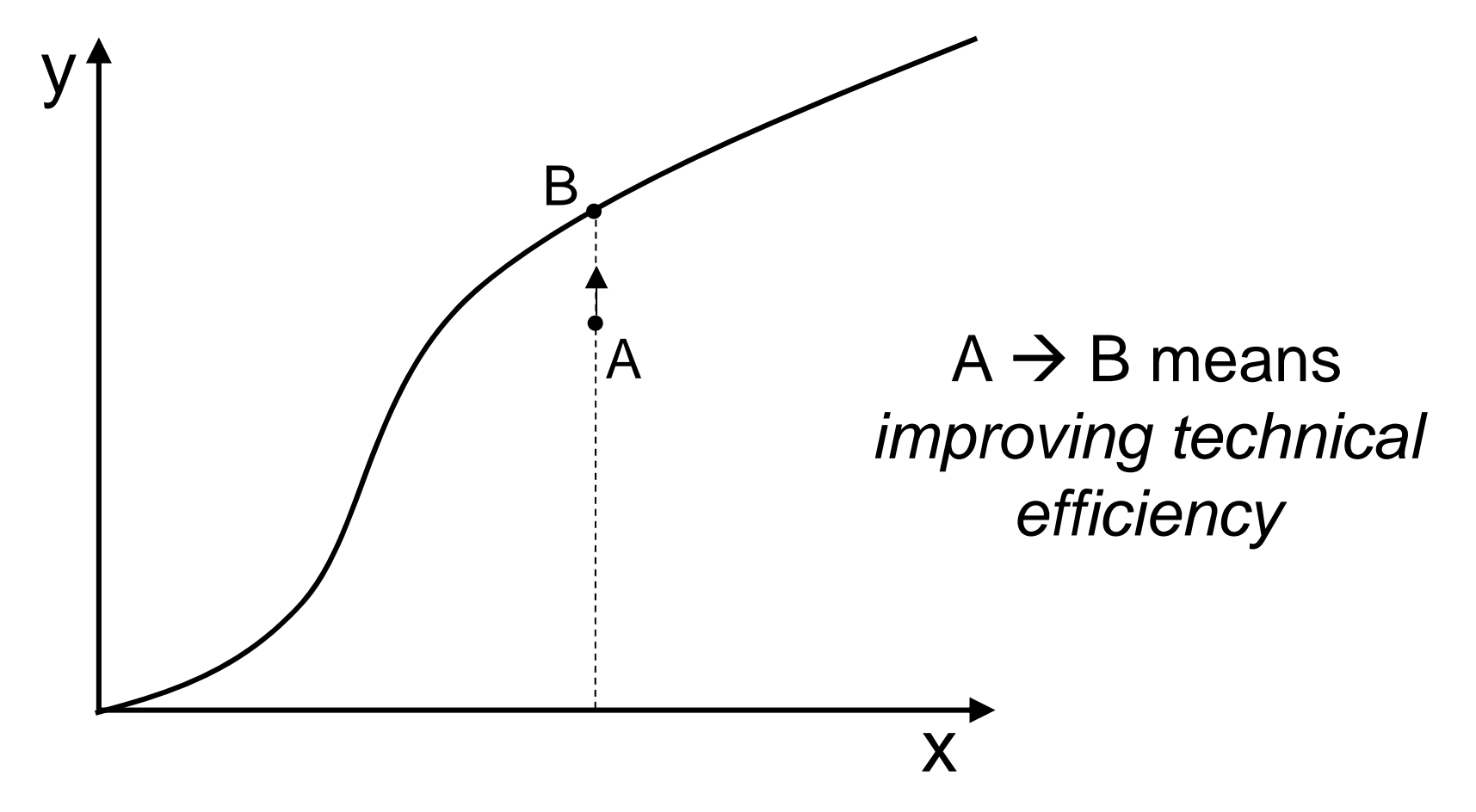

Point B is *technically efficient* (= max output, given a certain input) Moving from A to B is called *technical efficiency improvement.*

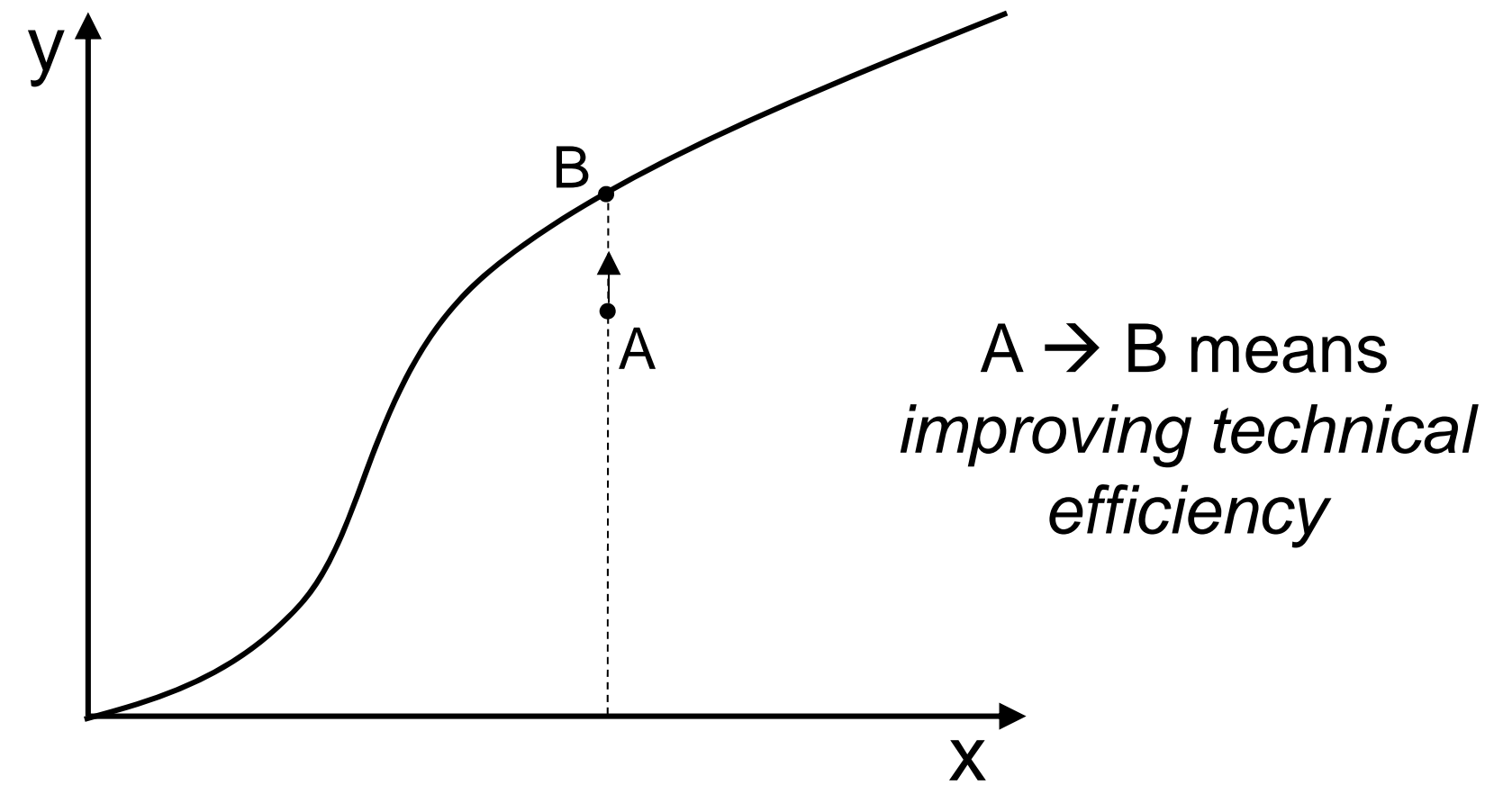

*Technical efficiency* is to produce as much as possible with the technology currently present

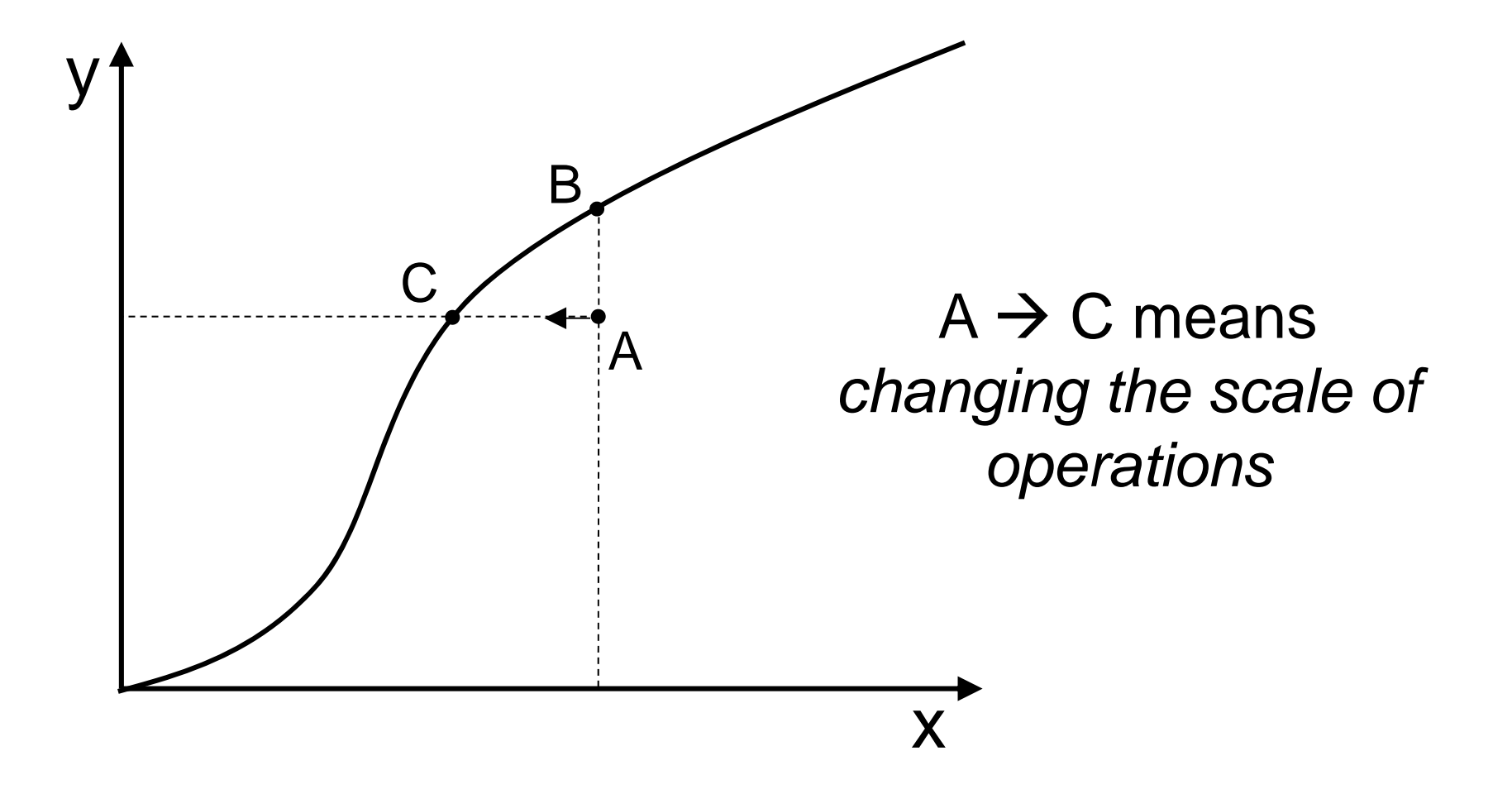

Moving from A to C is called *exploiting scale economies*

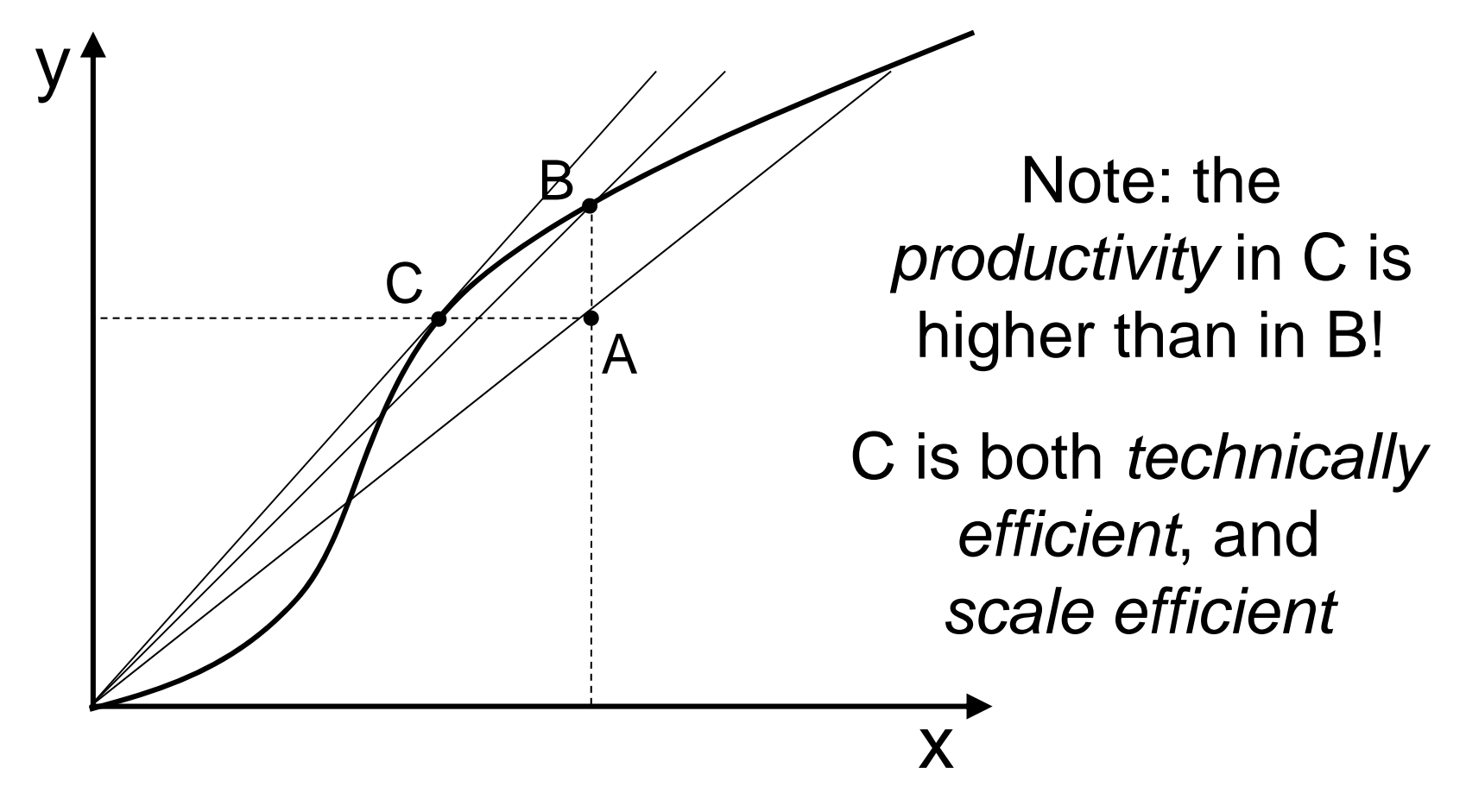

So a *technically efficient* DMU (B) may still improve its *productivity* (B  $\rightarrow$  C)!

# $3<sup>rd</sup>$  possibility to improve productivity: technical change

An advance in technology that shifts the production frontier upwards is called a *technical change*. This, however, usually costs time.

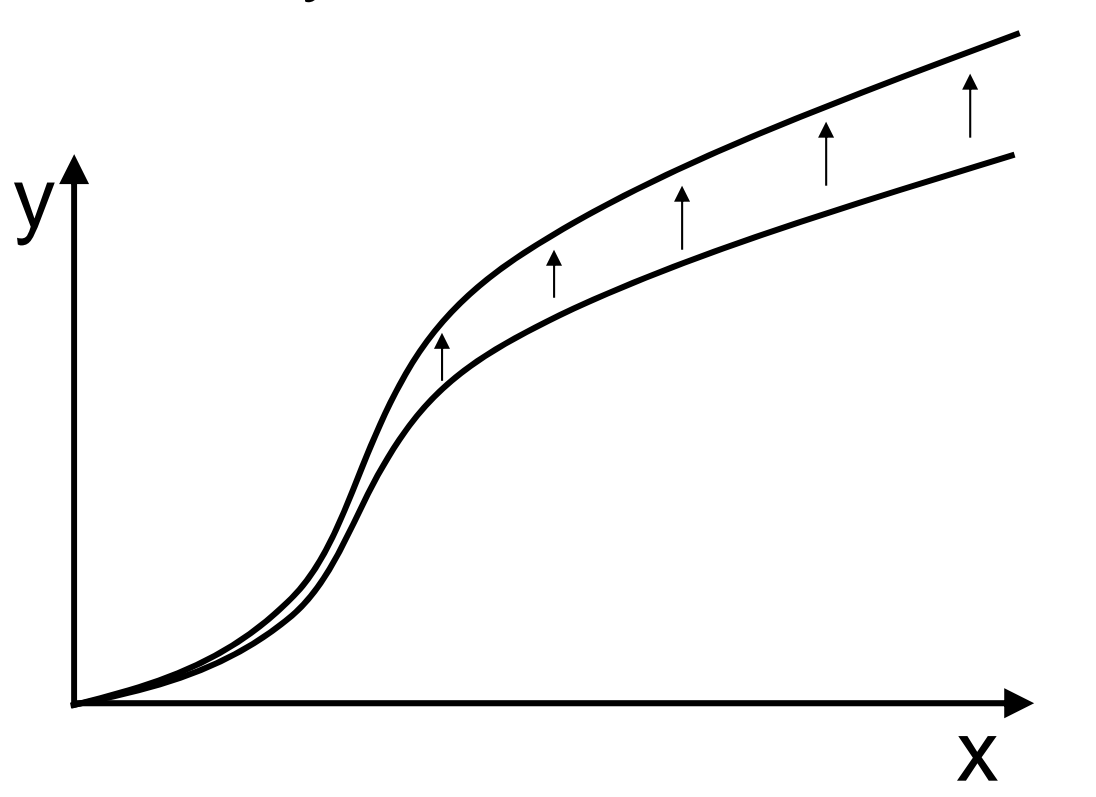

# Conclusion

There are 3 options to increase productivity:

- 1. improve *technical efficiency* (more output, given the input)
- 2. exploit *scale economy* (the same output with less input)
- 3. *technical change* (shift upwards the production frontier through e.g. an advance in technology)

# Output vs. input orientation

### • **Output orientation**:

By how much can output quantities be proportionally expanded without changing the input quantities used?

### • **Input orientation**:

By how much can input quantities be proportionally reduced without changing the output quantities produced?

**Question**: where do most hospitals focus on?

### Technical versus allocative efficiency

#### *Technical efficiency:*

to obtain the maximum output, given a certain input

*Allocative efficiency* (involves prices or costs) *:* to select a mix of inputs that produces a given output at *minimum cost*.

*Economic efficiency = technical allocative efficiency*

# Productivity

- Productivity is easy to define when you have 1 input and 1 output
- For multiple inputs and outputs, you need more ratios!
- Data Envelopment Analysis (DEA) is a technique to measure productivity with *multiple inputs and outputs*

# Some definitions

- **DMU**: Decision Making Unit
	- –E.g. hospital, firm, doctor, department
- **Input**: production means  $\rightarrow$  vector X
	- –E.g. labor, machine capacity, production costs
- Output: production  $\rightarrow$  *vector* Y
	- –E.g. treated patients, products, profit

### Example: 1 input, 1 output

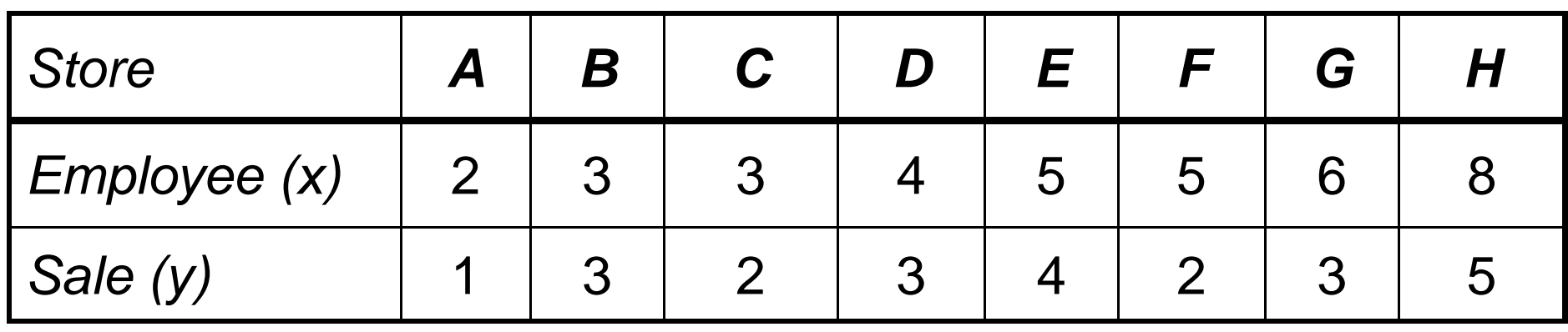

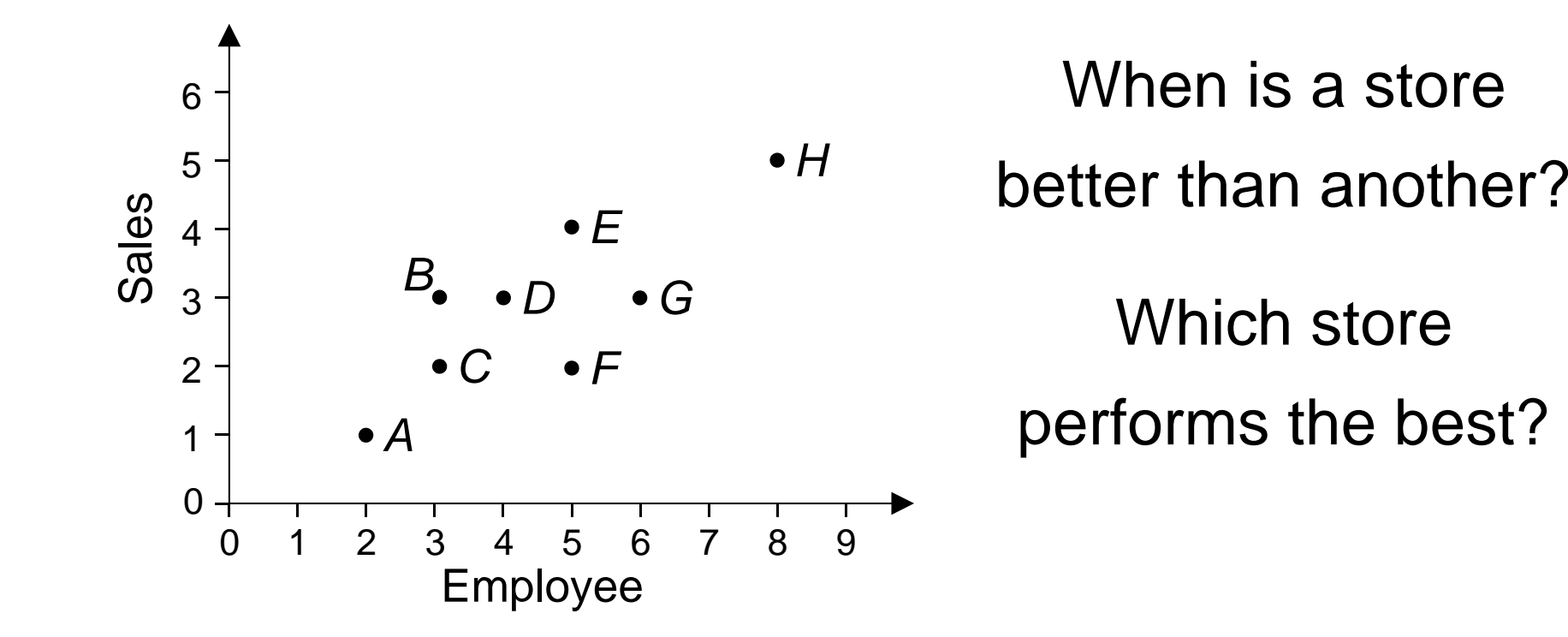

### Let's look at productivity ratios

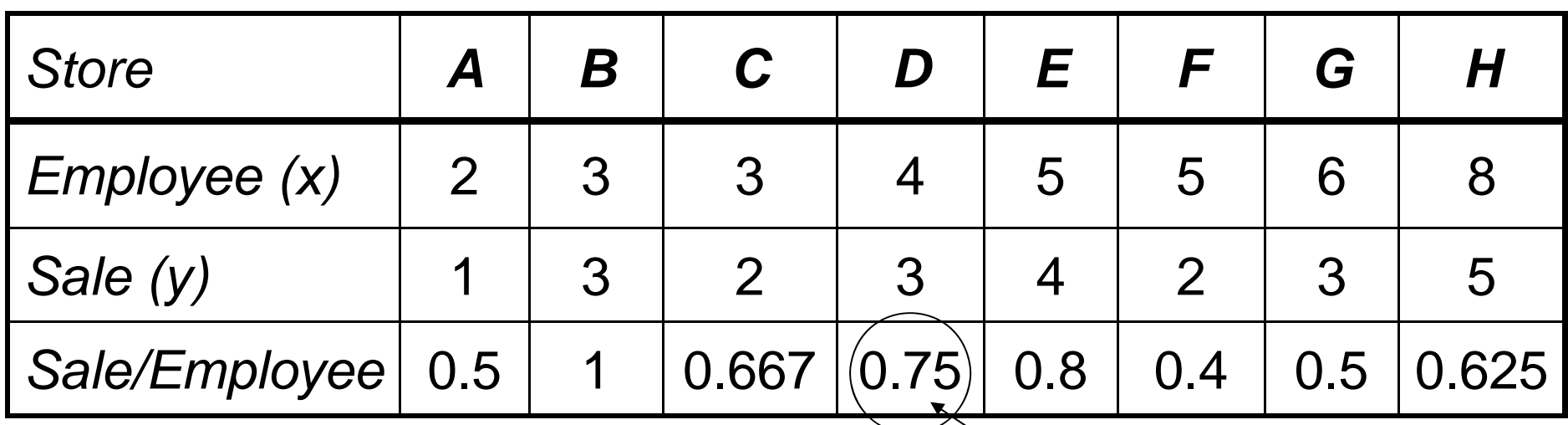

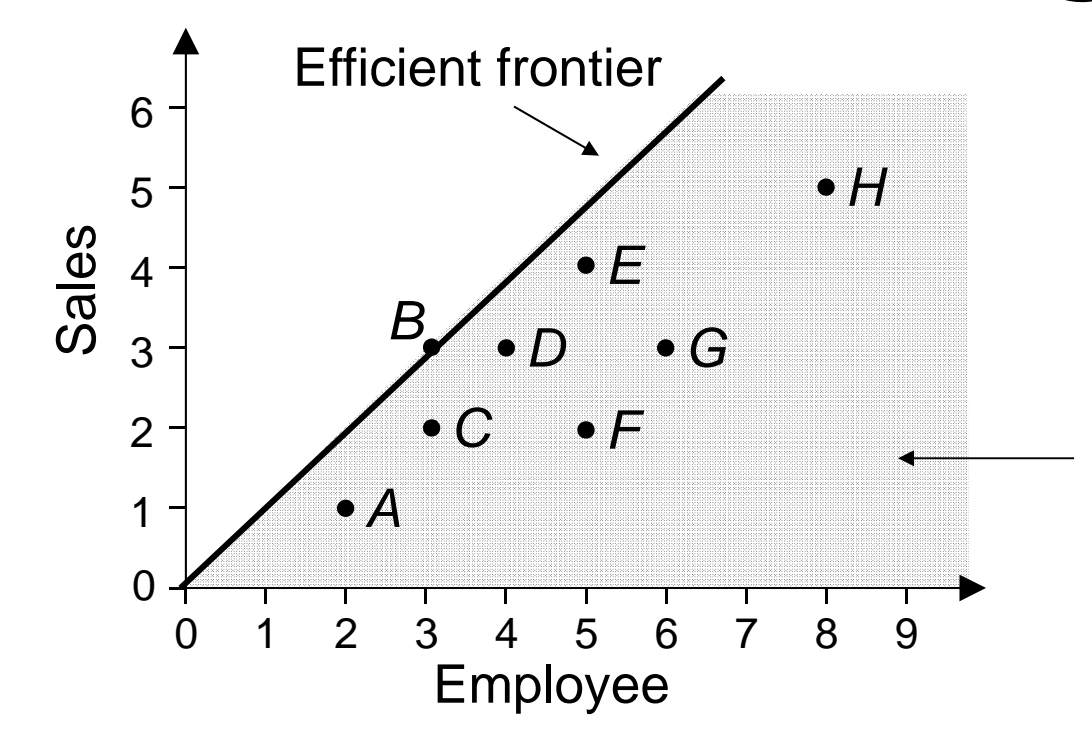

**Productivity** *(€ / employee)*

*Envelopment area*: all feasible production combinations

## Statistical regression line

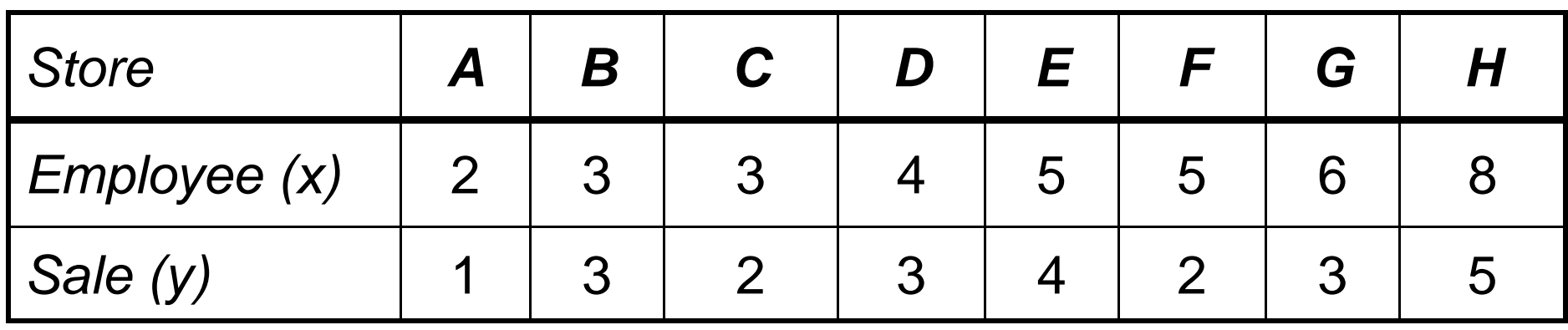

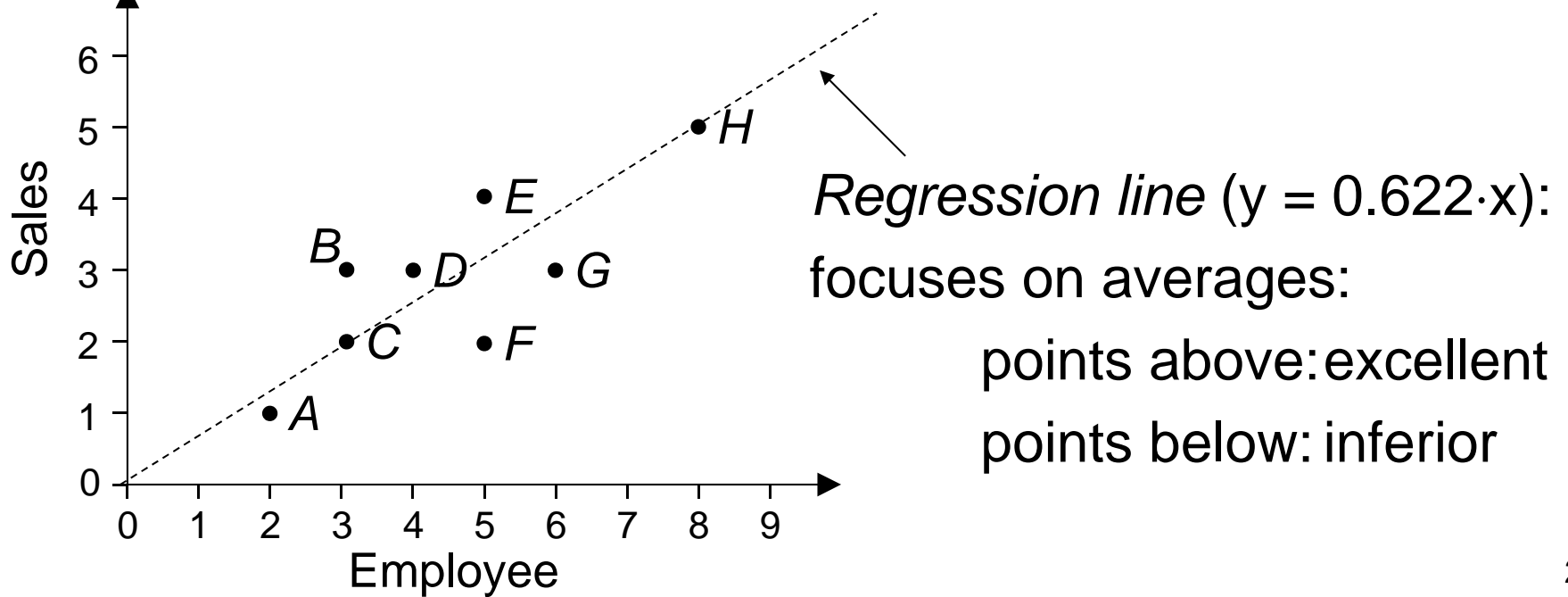

### Data envelopment analysis

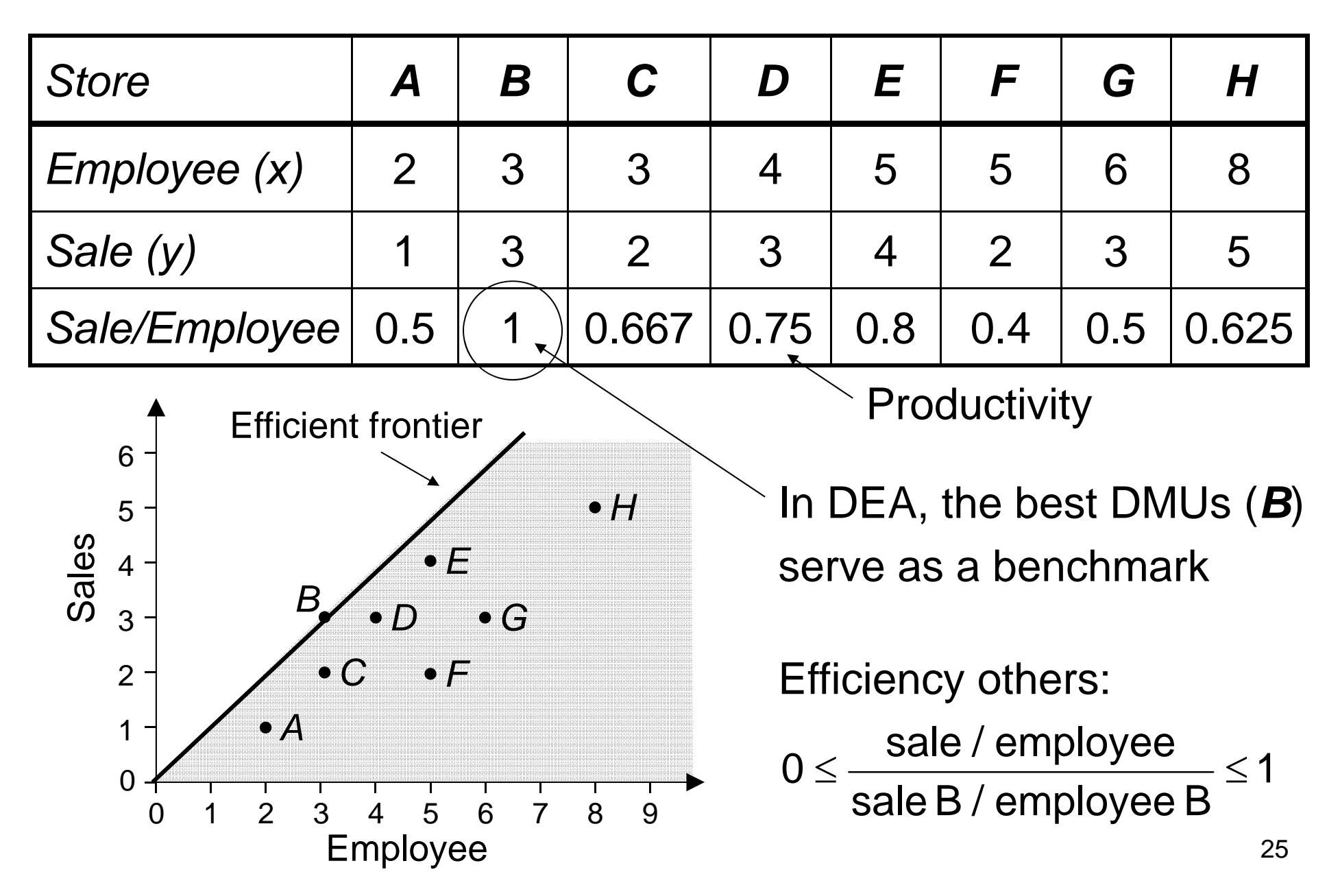

### Data envelopment analysis

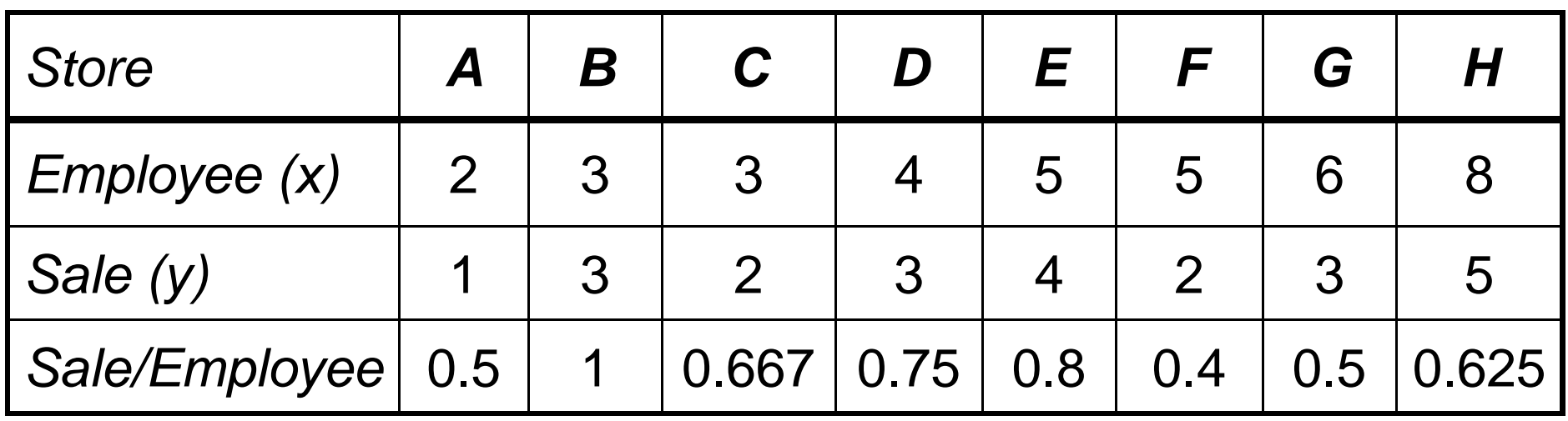

Efficiency others:  $0 \leq \frac{\text{side}}{\text{side }B / \text{ employee }B} \leq 1$ sale / employee  $0 \leq$   $\frac{1}{2}$   $\leq$   $\frac{1}{2}$   $\leq$   $\leq$   $\leq$   $\leq$   $\leq$   $\leq$   $\leq$   $\leq$   $\leq$   $\leq$   $\leq$   $\leq$   $\leq$   $\leq$   $\leq$   $\leq$   $\leq$   $\leq$   $\leq$   $\leq$   $\leq$   $\leq$   $\leq$   $\leq$   $\leq$   $\leq$   $\leq$   $\leq$   $\leq$   $\leq$   $\leq$   $\$ 

For example: *efficiency* F is:  $0.4/1 = 40\%$ 

And: 1 = *B* > *E* > *D* > *C* > *H* > *A* = *G* > *F* = 0.4

This *relative efficiency measure* is *units invariant*, whereas *productivity ratio y/x* is **not** ( *%* versus *€/employee*)!

## Example: 2 inputs, 1 output

![](_page_26_Picture_173.jpeg)

![](_page_26_Figure_2.jpeg)

#### *C*-*D*-*E*

*C*: the best w.r.t. floor area *E*: the best w.r.t. employee *D*: best combination

# Example: 2 inputs, 1 output

![](_page_27_Figure_1.jpeg)

- Efficiency of e.g. A is:  $\frac{O'}{OA} = 0.8571$ , or 85.71% *OP*
- *A* must multiply both inputs by 85.71% to become technically efficient (*input orientation*)

# Example: 2 inputs, 1 output

![](_page_28_Figure_1.jpeg)

- $\bullet$  *D* and *E* are the *peers* / *reference set* of *A*
	- – *A* must consider *D* and *E* as examples to become technically efficient
- *C* and *D* are the *peers* / *reference set* of F, etc.

### Example: 1 input, 2 outputs

![](_page_29_Picture_166.jpeg)

![](_page_29_Figure_2.jpeg)

Efficient frontier: *B*-*E*-*F*-*G*

- *B*: best w.r.t. sales
- *E*: best combination
- *F*: best combination
- *G*: best w.r.t. customers

### Example: 1 input, 2 outputs

![](_page_30_Figure_1.jpeg)

- *A*, *C*, and *D* are inefficient
- Efficiency of *D* <sup>=</sup>*OD* / *OP* = 0.75 = 75%
- Reference set of *D* is {*F*, *G*}

### Example: 1 input, 2 outputs

![](_page_31_Figure_1.jpeg)

- Efficiency of *D* is 75%
- *D* must multiply its outputs by 1/0.75 = 1.33 to become technically efficient (*output orientation)*

 $\rightarrow$  1.33 x (4,3) = (16/3,4) = **P** 

### Technical vs. mix inefficiency

- $D \rightarrow P$  eliminates inefficiency without changing the output/input proportions. *D* is called *technically inefficient*.
- $A \rightarrow Q$  shows that  $A$  is technically inefficient.

![](_page_32_Figure_3.jpeg)

However, *Q*'s output1 can be improved to *B*, without modifying the input. This is called *mix inefficiency*.

 *A* is both *mix* and *technically inefficient Q* is techn. efficient, but not mix efficient. *B* is both.

# Example: 2 inputs, 2 outputs

![](_page_33_Picture_151.jpeg)

When is a hospital better than another? Which hospital performs the best?

### Example: 2 inputs, 2 outputs

![](_page_34_Picture_174.jpeg)

**Possibility**: assign *weights* to inputs and outputs:

E.g. Weight for doctor : weight for nurse  $= 5 : 1$ Weight for outpatient : weight for inpatient  $= 1 : 3$ **Drawback**: these *fixed weights* are arbitrary

### DEA: Data Envelopment Analysis *(Charnes, Cooper, Rhodes, 1978)*

![](_page_35_Picture_192.jpeg)

- *DEA* uses *variable weights*
- Each hospital chooses weights individually, such that:
	- –Their productivity is maximized, and between **0** and **1**
	- –All other DMU productivities are also between **0** and **1**
# DEA notation

#### **Entities:**

- *N* DMUs (index *i*, *j*)
- *K* inputs
- *M* outputs

#### **Parameters:**

- $\mathbf{x_i}$  = K $\times$ 1 input vector for DMU *i*
- $\mathbf{y}_{\mathsf{i}} = \mathsf{M}{\times}$ 1 output vector for DMU *i*

#### **Variables:**

- **v** = K 1 input weight vector
- **u** = M 1 output weight vector

## DEA notation: example

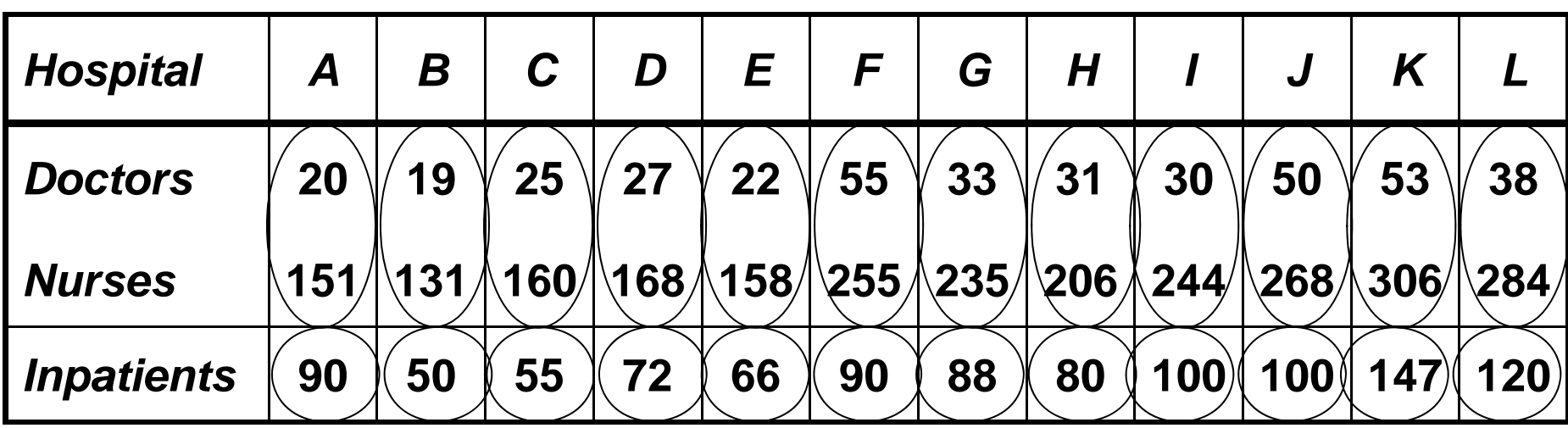

 $K = 2$  inputs,  $M = 1$  output

 $\mathbf{x}_i = K \times 1 = 2 \times 1$  input vector for DMU *i* 

 $\mathbf{y}_{\mathsf{i}} = \mathsf{M} \times 1 = 1 \times 1$  output vector for DMU *i* 

#### Constant Returns to Scale (CRS) DEA model

CRS: linear relation between input and output

For each DMU *i*, we want to obtain a vector **v** of input weights and a vector **u** of <u>output weights</u>, such that the weighed ratio of outputs and inputs is maximal:

$$
\max \frac{u^T y_i}{v^T x_i} \longleftarrow \text{Weighted output}
$$

Where **u**, **v** are variable vectors, and  $\mathbf{x}_i$ ,  $\mathbf{y}_i$  are resp. input and output parameter vectors

# CRS-DEA model

Basic form (model solved for each DMU j):

$$
\begin{array}{|l}\n\hline\n\text{max } \frac{u^T y_i}{v^T x_i} \\
\text{s.t. } \frac{u^T y_i}{v^T x_i} \le 1 (\forall i) \\
u, v \ge 0\n\end{array}
$$

In other words: find values for the weight vectors **u** and **<sup>v</sup>**, in such a way that the efficiency measure for this DMU j is maximized

## CRS-DEA model

If ( $u^*$ , $v^*$ ) is a solution, then ( $\alpha \cdot u^*$ ,  $\alpha \cdot v^*$ ) is also a solution  $\Rightarrow$  there are infinitely many solutions!

Solution: add constraints: **v**  $\mathbf{r}_{\mathbf{X}_i} = \mathbf{1}$ , and rewrite the model as follows:

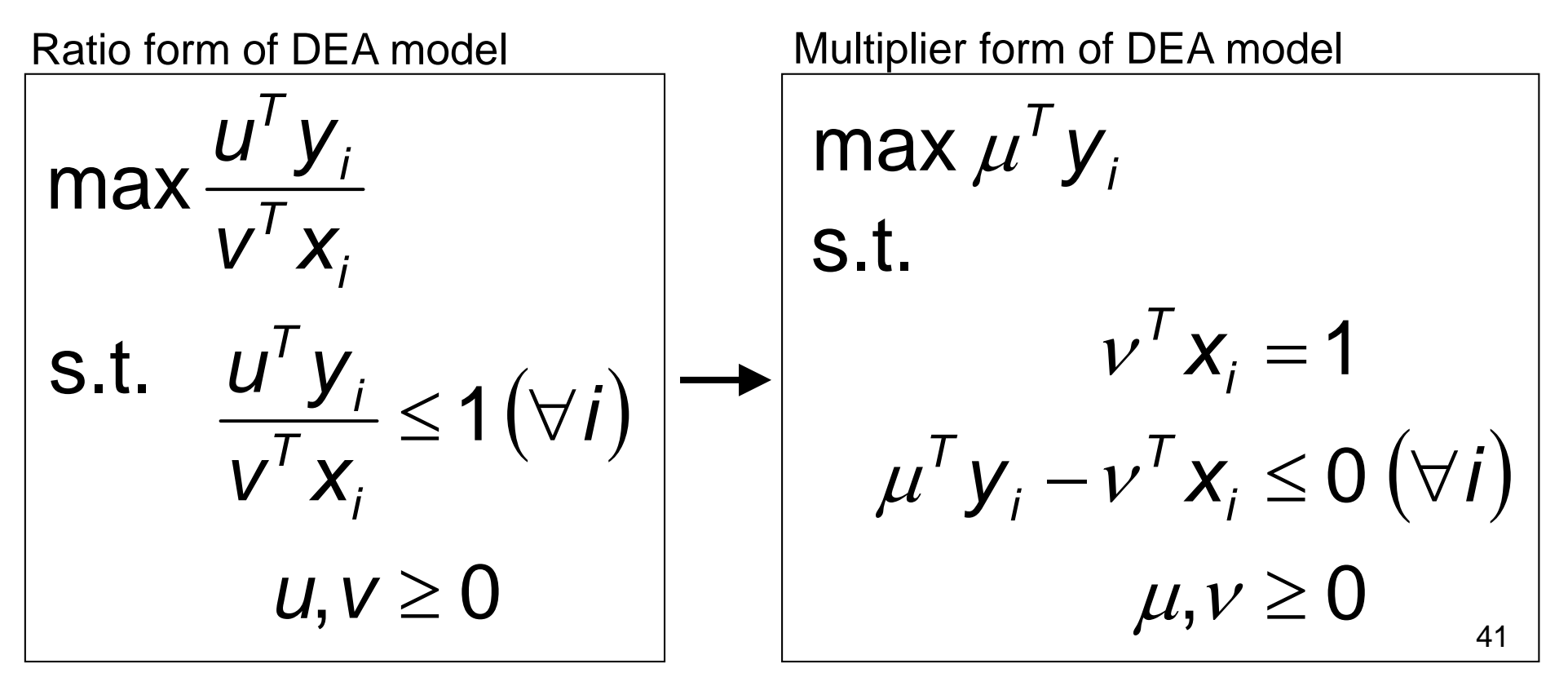

### CRS-DEA model

**v** and **u** are replaced by v and  $\mu$  respectively, to discern between these two models

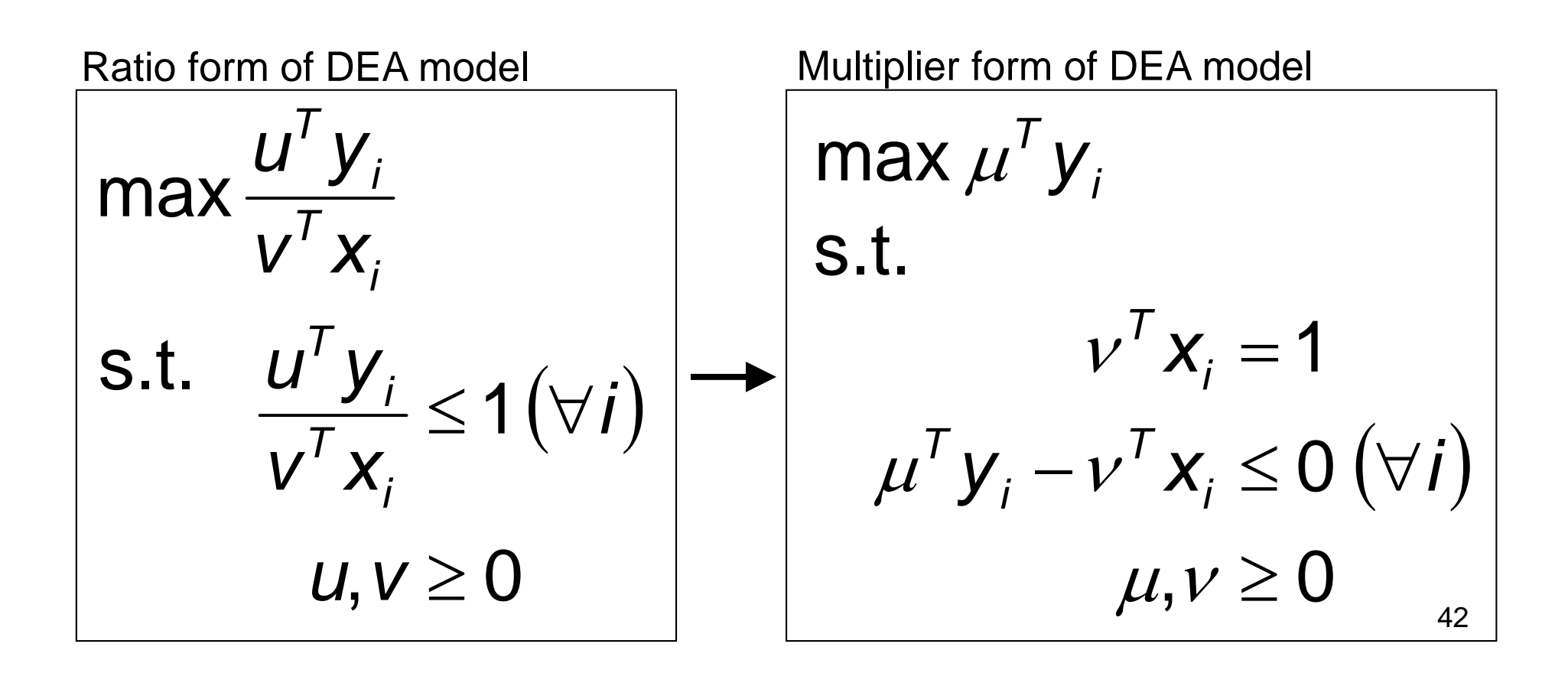

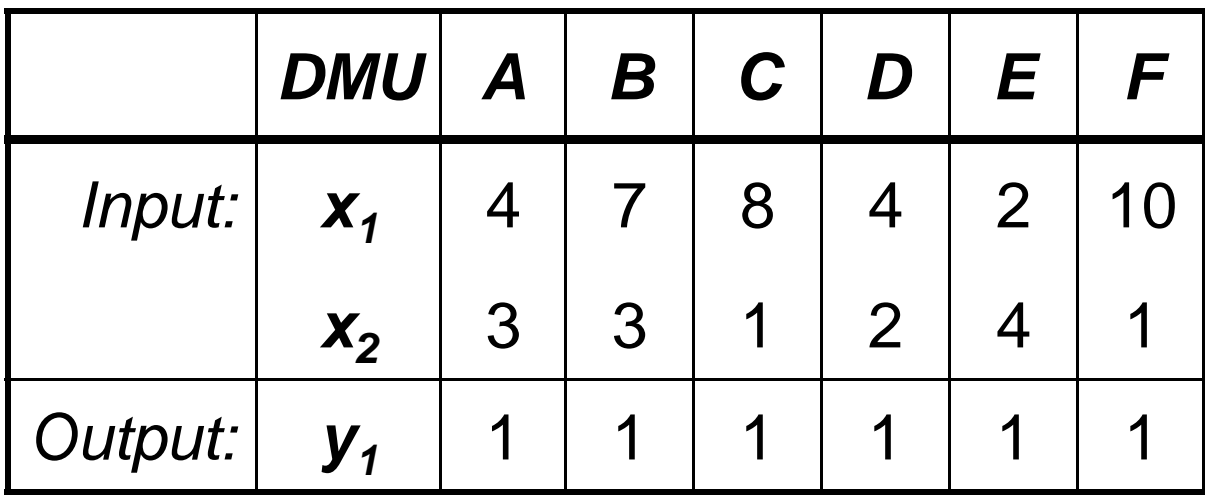

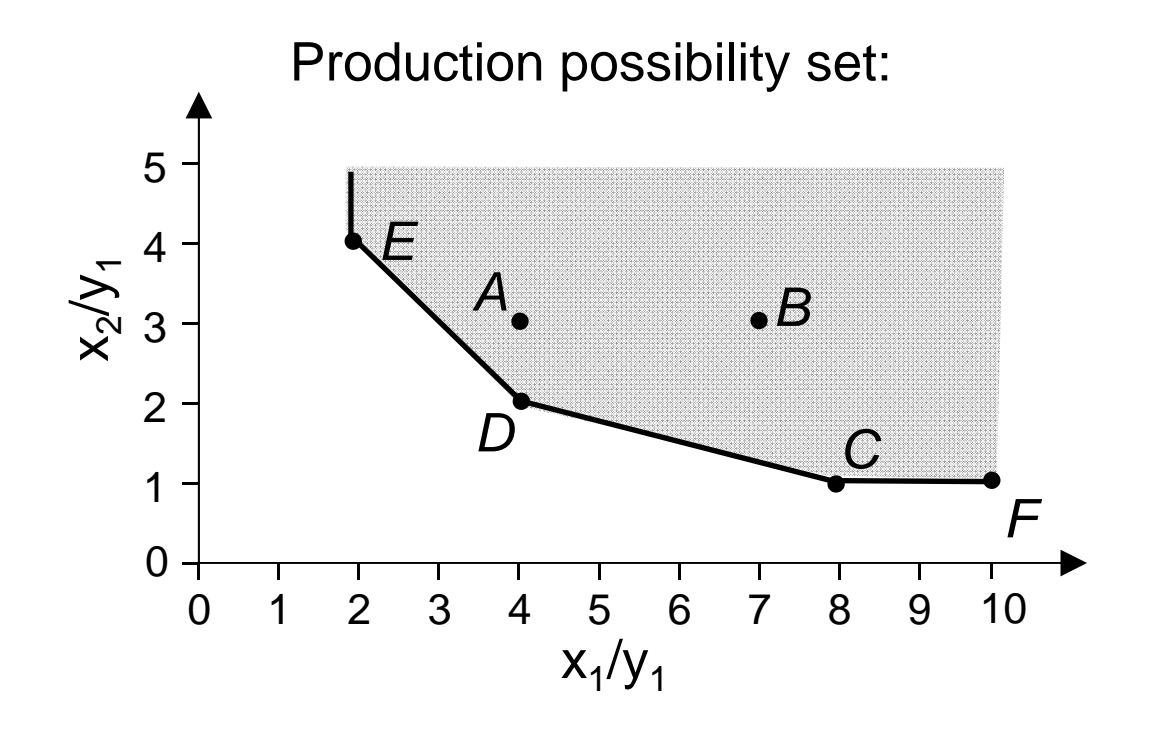

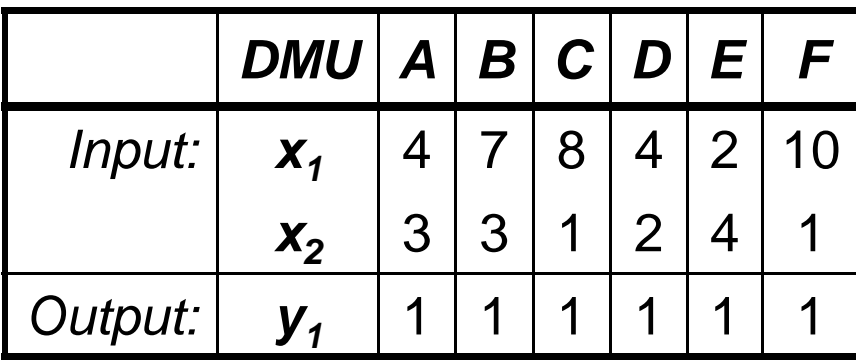

for DMU B:  $\mu \leq 4v_1 + 2v_2(D)$  $\mu \leq 2v_1 + 4v_2(E)$  $\mu \le 10v_1 + v_2(F)$  $\mu, \nu \geq 0$  $\big(A\big)$  $\begin{pmatrix} B \end{pmatrix}$  $\mu$   $\leq$  8 $v$ <sub>1</sub> +  $v$ <sub>2</sub> (C)  $\mu \le 7v_1 + 3v_2$  (*B*  $_{1} + 3v_{2}$  (*A*  $7v_1 + 3v_2 = 1$  $\mu \leq 4v_1 + 3v_2$ max  $\mu\!\cdot\!1$ 

$$
\begin{cases}\n\max \mu^T y_i \\
\text{s.t.} \quad v^T x_i = 1 \\
\mu^T y_i - v^T x_i \le 0 \quad (\forall i) \\
\mu, v \ge 0\n\end{cases}
$$

$$
44\quad
$$

*Optimal solution for B:*

 $ν_1 = 0.0526, ν_2 = 0.2105, μ = 0.6316 = θ* =$  efficiency

Reference set: { *C*, *D*} (equality occurs for constraints ( *C*) and ( *D*)) Note:  $\rm v_{2}$  /  $\rm v_{1}$  = 4  $\rightarrow$  input2 is four times as important to  $\bm B$  as input1

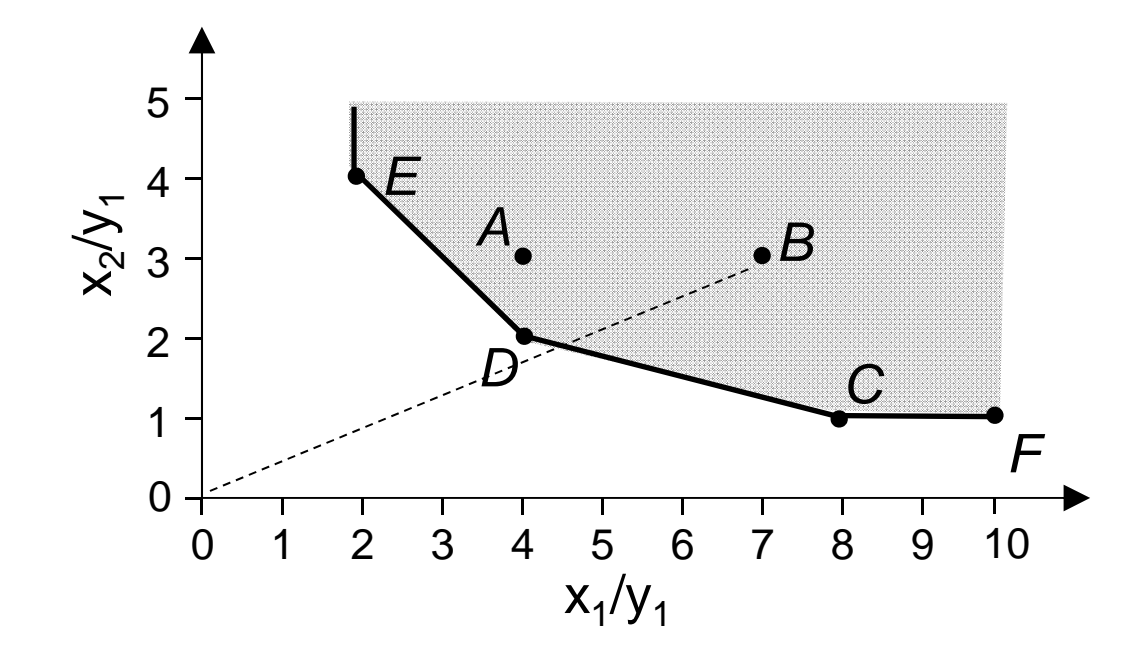

*Optimal solution for F:*

 $v_1 = 0$ ,  $v_2 = 1$ ,  $\mu = 1 = \theta^* =$  efficiency

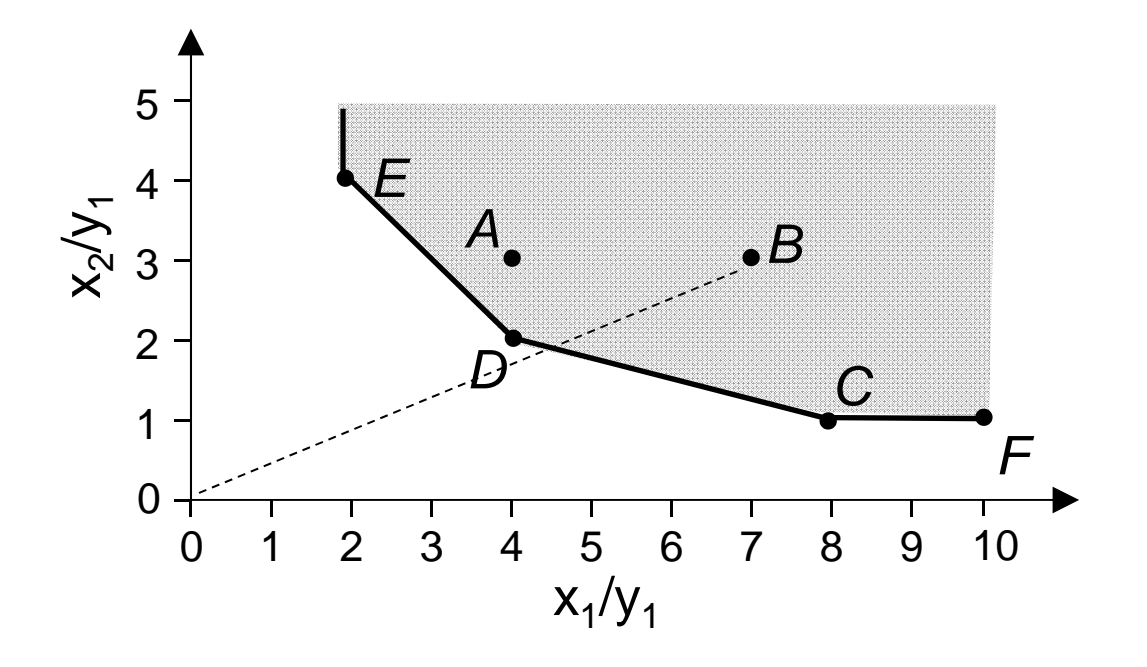

#### Pareto-Koopmans efficiency

#### *Definition:*

A DMU is fully efficient if and only if it is not possible to improve any input or output without worsening some other input or output

#### CRS-DEA model: envelopment form

Dual form of multiplier model is the envelopment form: *(input oriented version)*

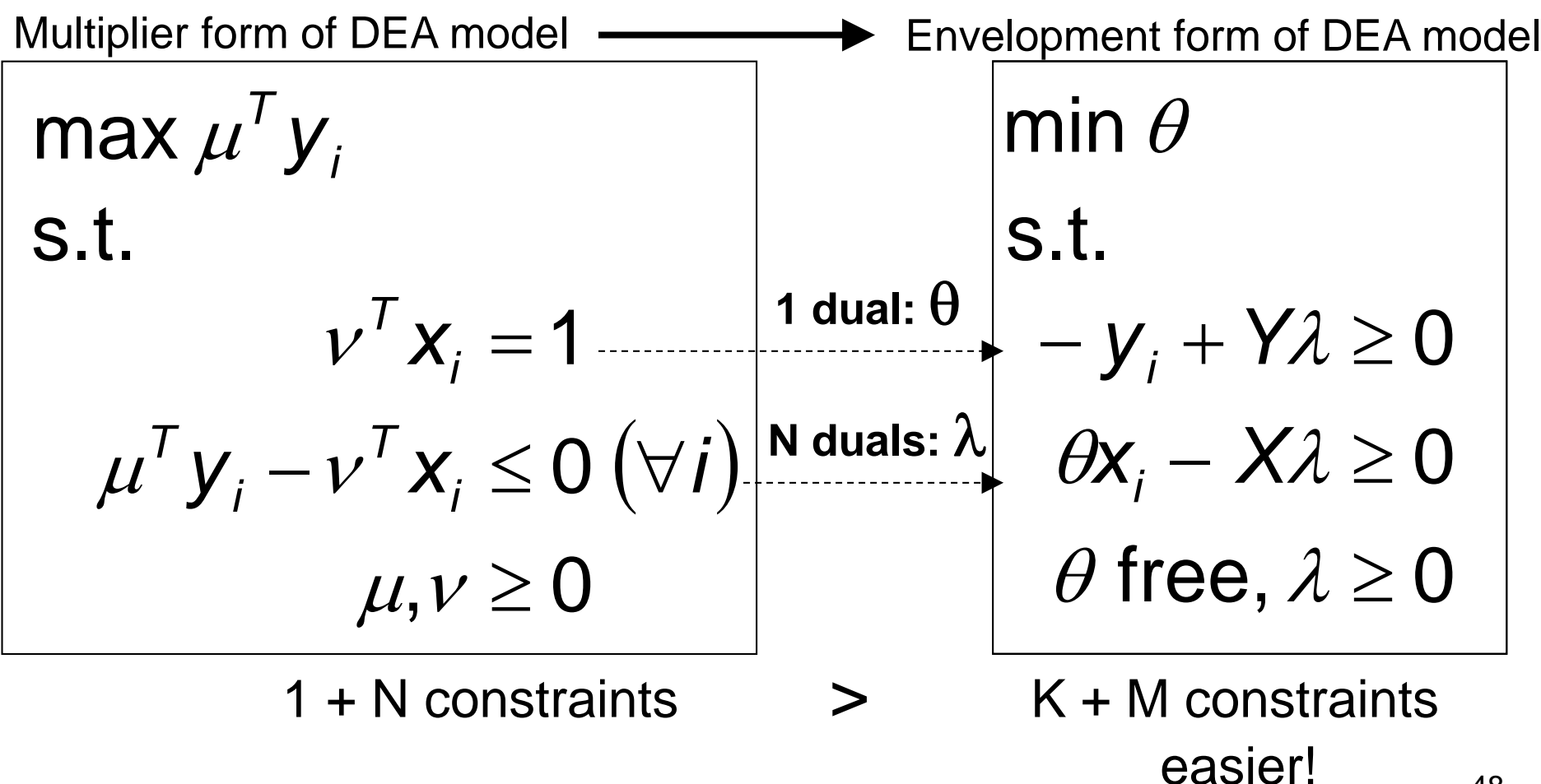

## Envelopment form: interpretation

 $\theta=$  efficiency score for DMU j  $(\theta \leq 0)$ 

 $/y$ 

The model radially contracts input vector  $x_i$ , while remaining in the feasible input area.

$$
x_{2}/y
$$
\n
$$
A=(X,Y)
$$
\n
$$
A'=(\lambda X,\lambda Y)
$$
\n0\n  
\n0\n  
\nA\n  
\nB\n  
\nA\n  
\nB\n  
\nX<sub>1</sub>

$$
\begin{cases}\n\min \theta \\
\text{s.t.} \\
-y_i + \gamma \lambda \ge 0 \\
\theta x_i - \lambda \lambda \ge 0 \\
\theta \text{ free}, \lambda \ge 0\n\end{cases}
$$

The radial contraction of input vector x<sub>i</sub> produces a projected point (X ,Y ) on the efficient frontier.

# Projection and *slacks*

The projection of the inefficient DMUs is: A to A'

B to B'

However, it is questionable whether A' is an efficient point, since its *input* x 2 can

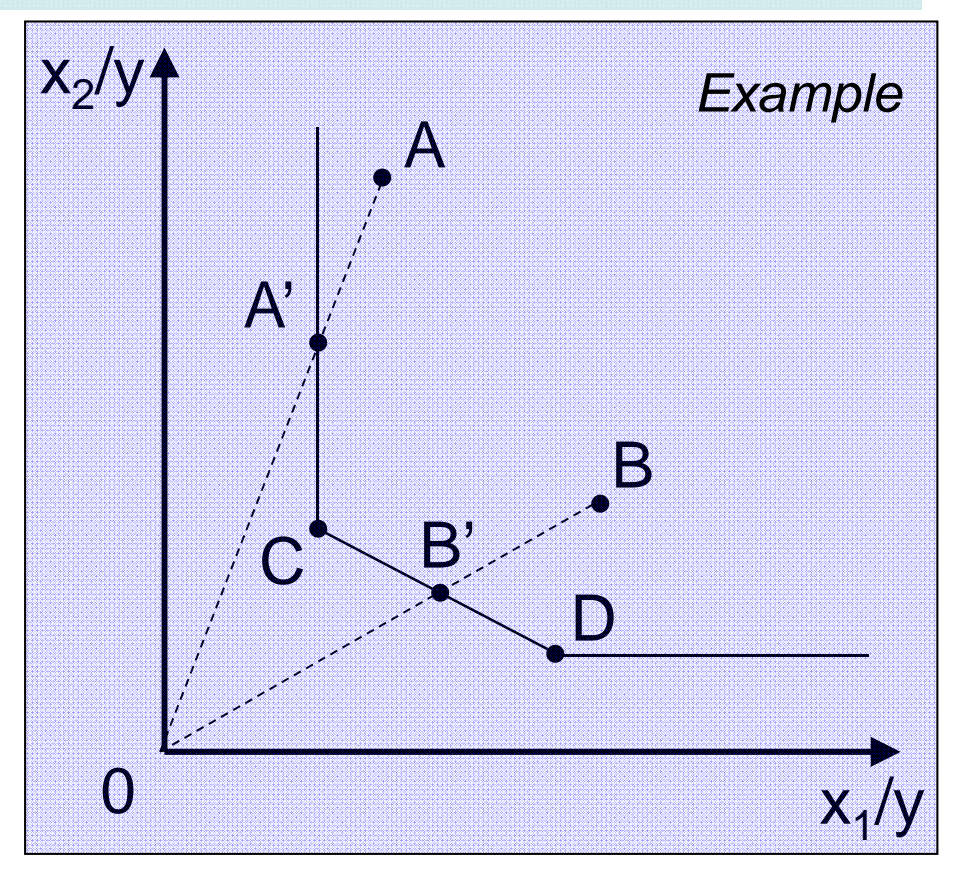

be reduced without changing the output (A'  $\rightarrow$  C).

This is known as *input slack*. Similarly, there can also be *output slack*. Slack = mix inefficiency!

#### Projection and *slacks*

#### Envelopment form

min  $\theta$ s.t.  $\rm 0$  $\rm 0$  $\bm{0}$  $\geq$  $-X\lambda \geq 0 \rightarrow$  $-\,\Lambda\Lambda=$  $-\nu_{\cdot} + Y\lambda \geq 0 \rightarrow$  $-\nu_{1} + Y\lambda =$  $\theta$  free,  $\lambda$  $\theta x - X\lambda \geq 0 \rightarrow \theta x - X\lambda$  $\lambda \geq 0 \rightarrow -\nu + Y\lambda$ free,  $\partial x_i - X\lambda \geq 0 \rightarrow \partial x_i - X$  $y_i + Y\lambda \geq 0 \rightarrow y_i + Y$  $i \longrightarrow$   $\lambda \lambda \nu = 0 \longrightarrow$  $y_i + Y\lambda \geq 0 \rightarrow \mid -y_i + Y\lambda = 0$ utput slack Input slack

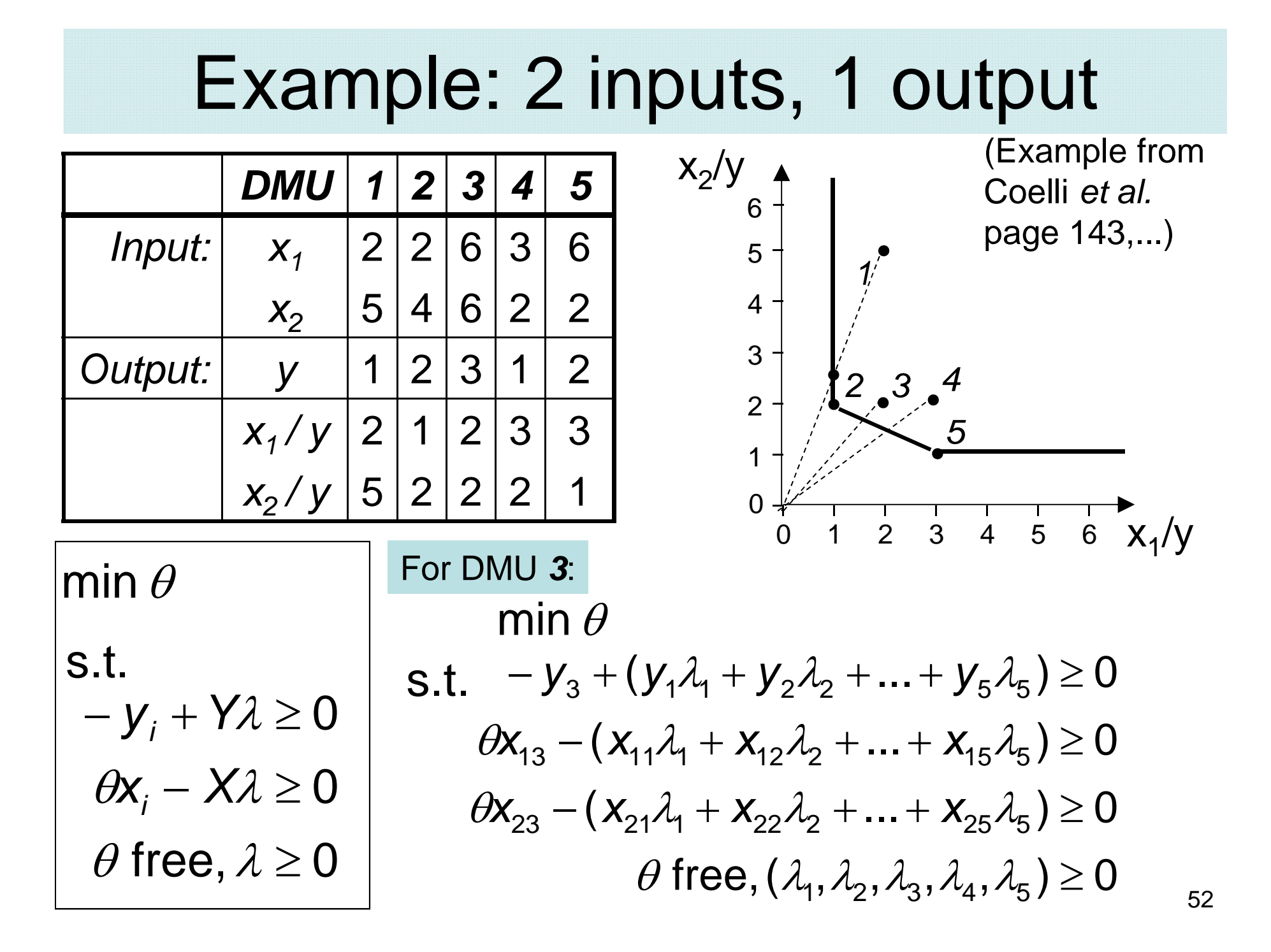

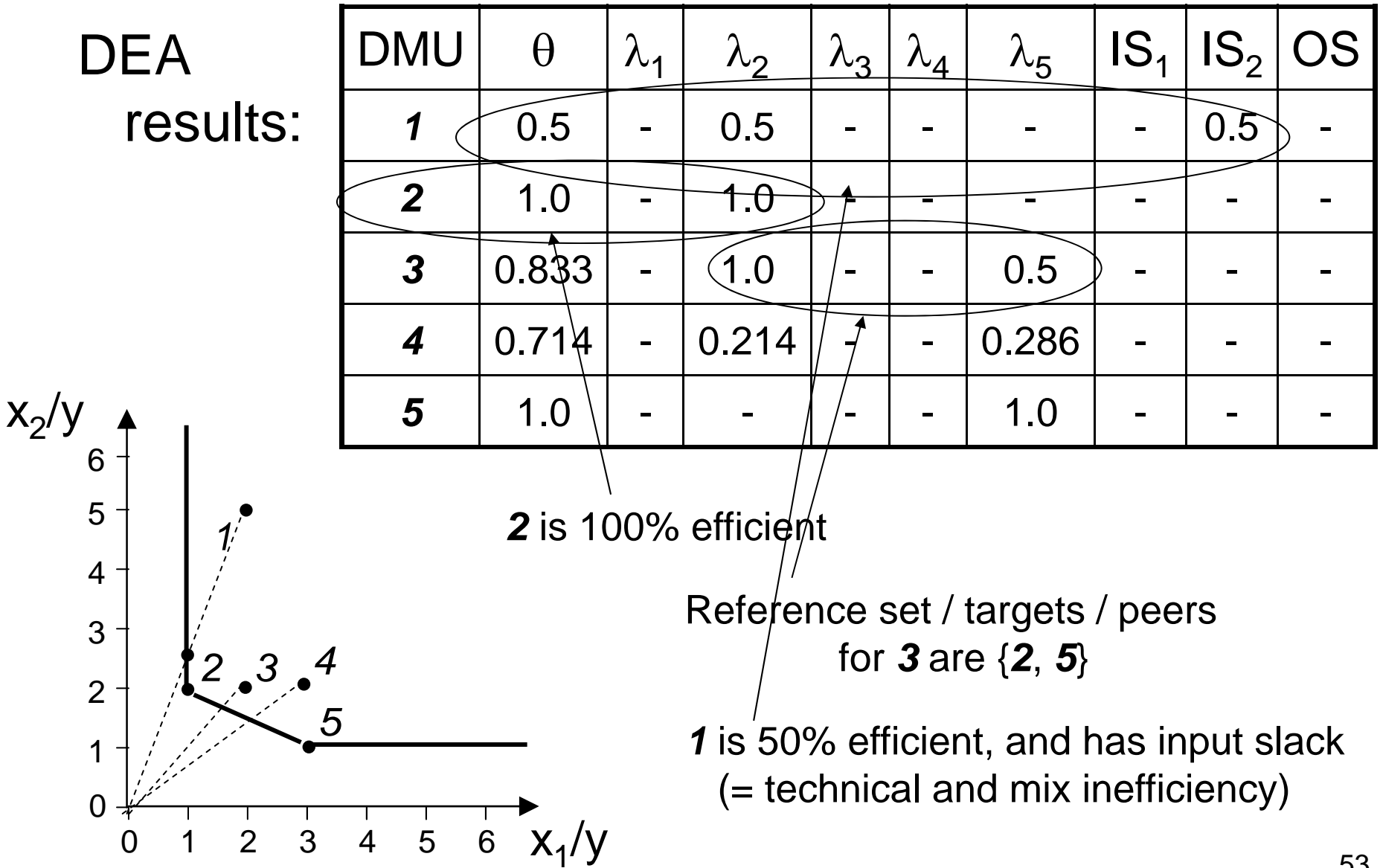

## Variable Returns to Scale (VRS)

- CRS: k times input means k times output. This may not be realistic (e.g. constraints on finance)!
- VRS: DEA only considers the *convex hull* of observed DMUs (DMUs are only benchmarked against DMUs of similar size)

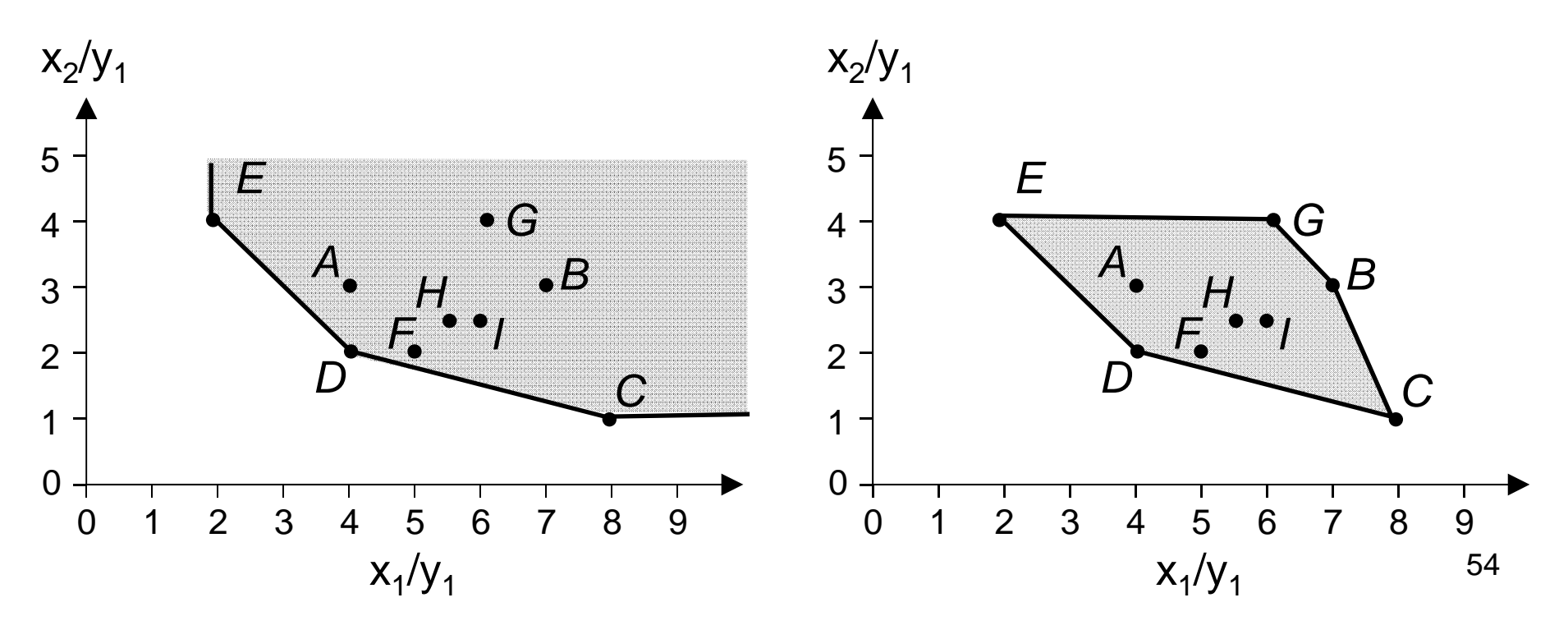

#### Variable Returns to Scale (VRS) min  $\theta$ s.t.  $\theta$  free,  $\lambda \geq 0$ 0 0  $\theta$ **x**<sub>*i*</sub> – **X** $\lambda$   $\ge$  $-y^{}_{\scriptscriptstyle{I}} + \mathsf{Y} \lambda \geq 0$ min  $\theta$ s.t.  $\theta$  free,  $\lambda \geq 0$ 1 $\lambda=1$  $\geq 0$ 0 *Y*\_\_\_\_\_\_\_\_  $-y$ <sub>i</sub>  $\#$  $\theta$ X<sub>i</sub>  $\lambda$ *Tx X*CRS DEA model VRS DEA model  $\iff$  $\sum \lambda_i$  $\equiv$ 1*i*Convex combination of inputs and outputs

Example (1 input, 1 output):

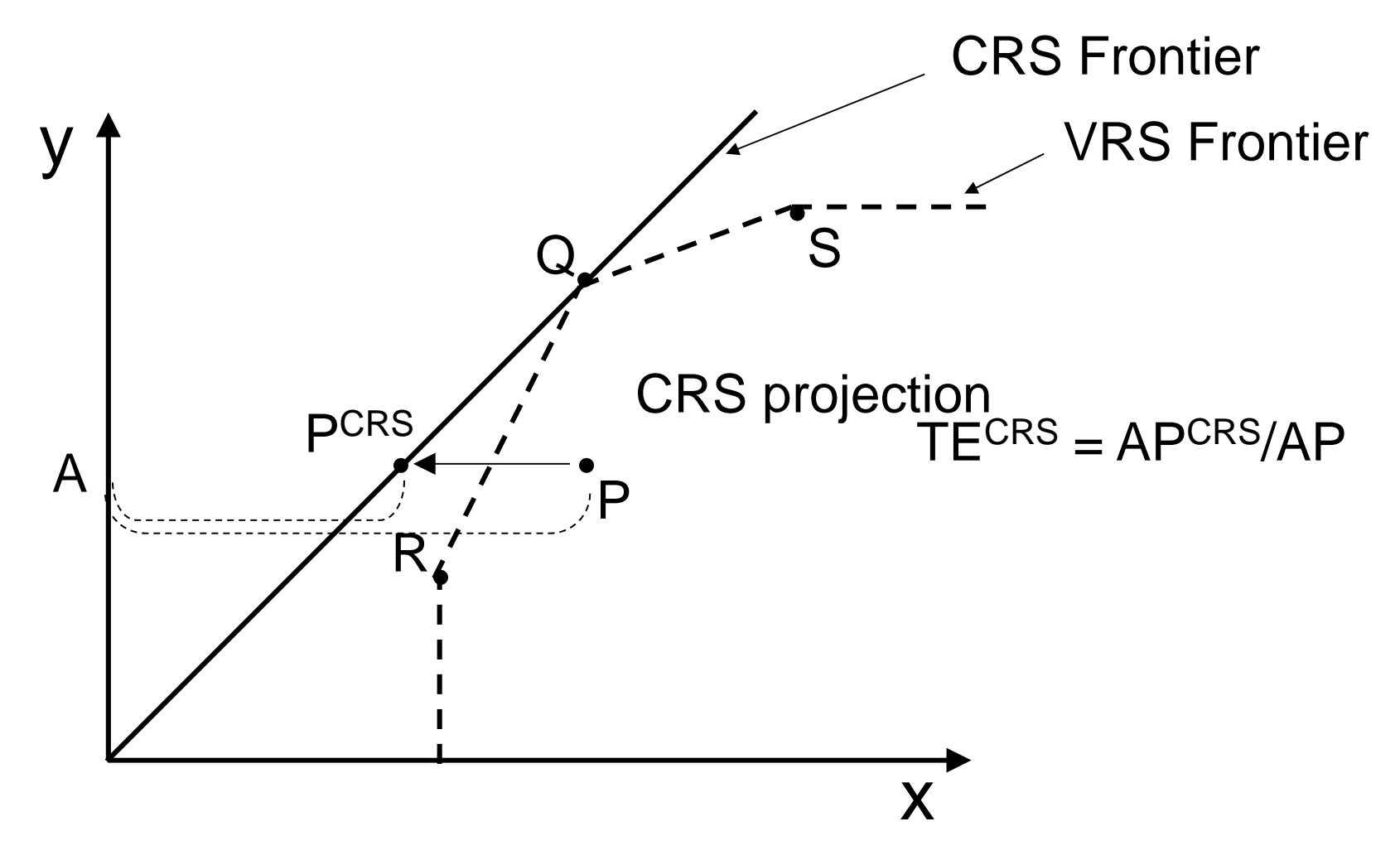

Example (1 input, 1 output):

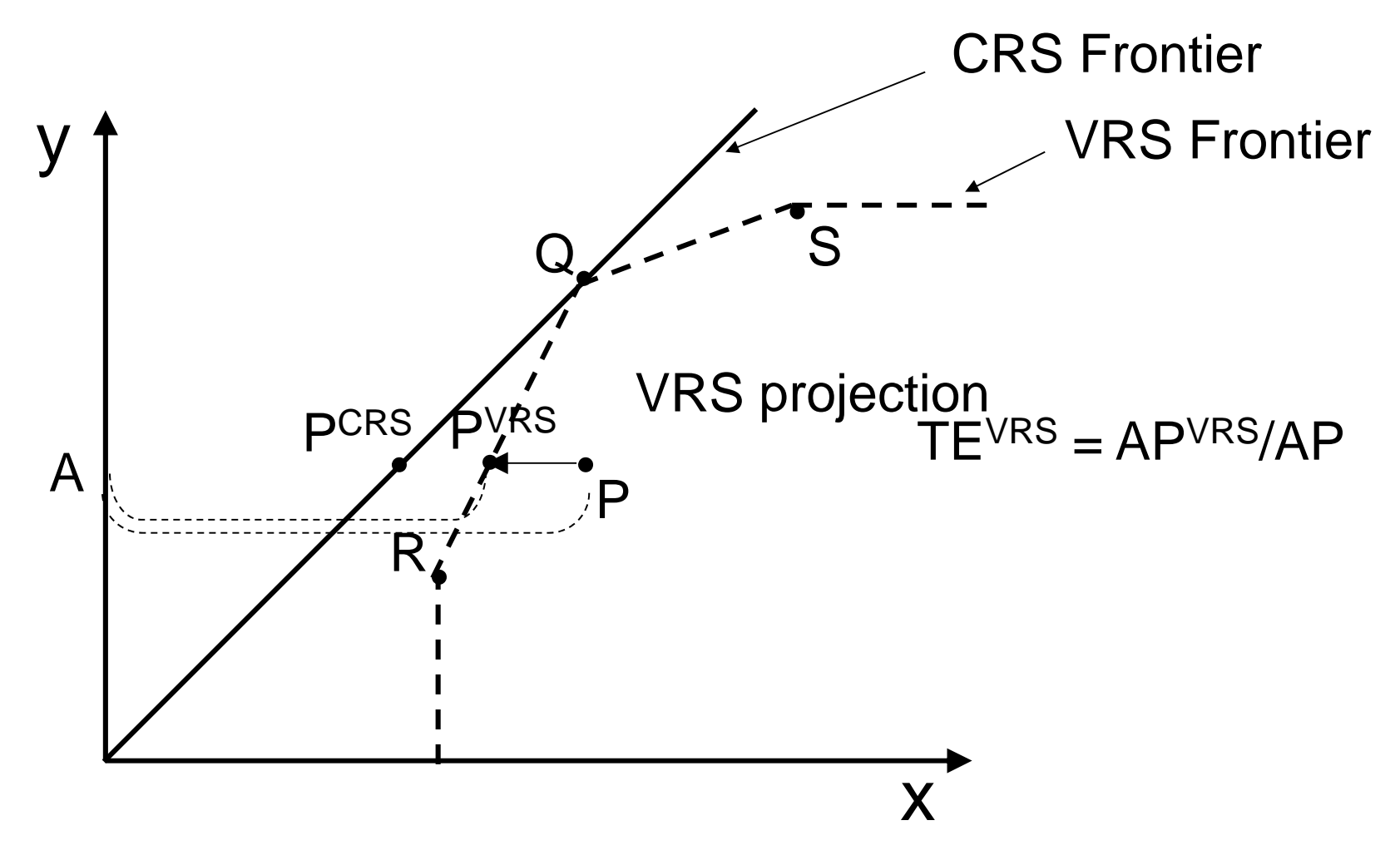

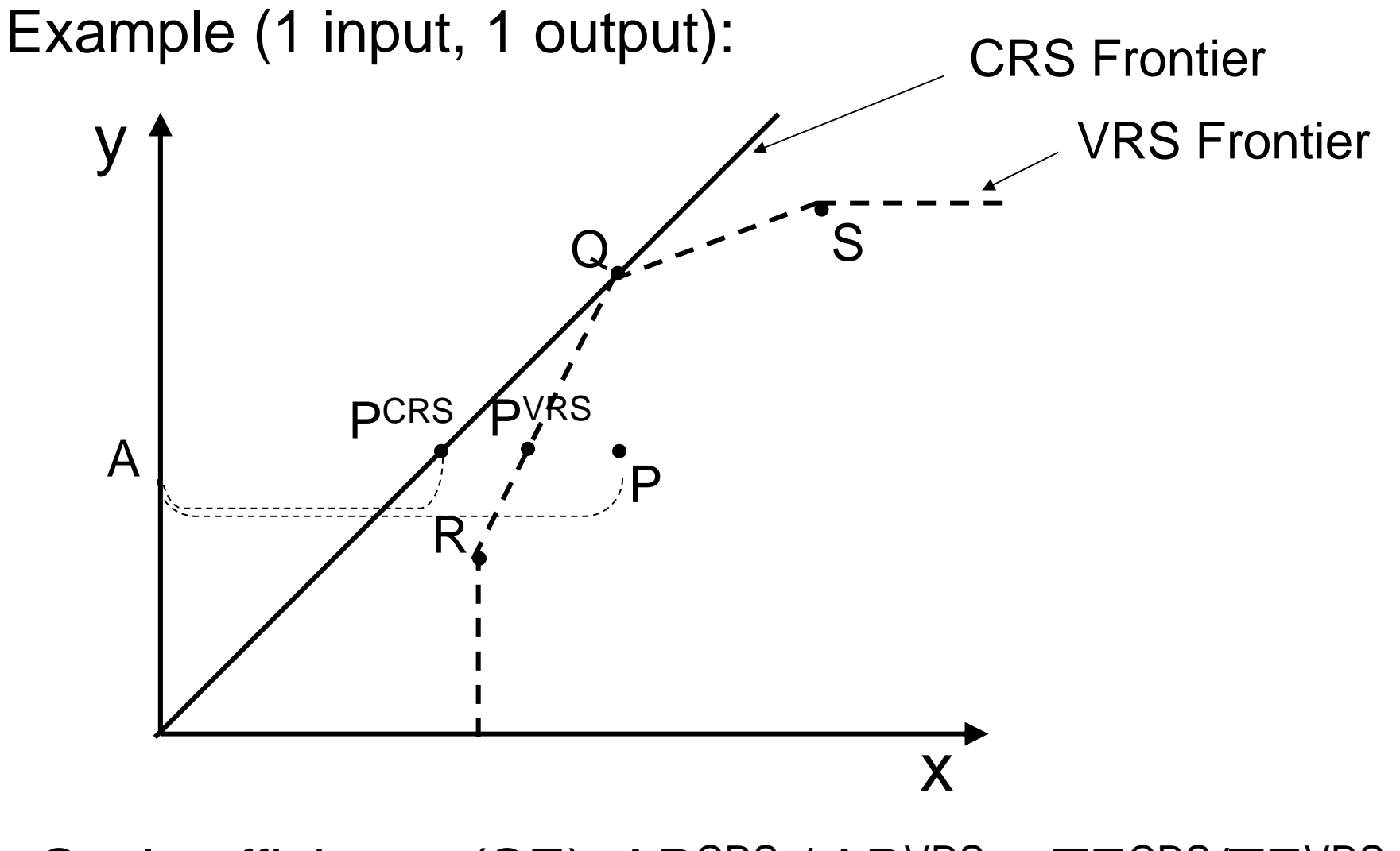

Scale efficiency (SE): APCRS / APVRS = TECRS/TEVRS

This means that:  $TE<sup>CRS</sup> = TE<sup>VRS</sup> \times SE$ 

In other words, CRS technical efficiency can be decomposed in *"pure" technical efficiency*, and *scale efficiency*.

Furthermore: the scale efficiency can be computed from the CRS and VRS solutions

Scale efficiency (SE): APCRS / APVRS = TECRS/TEVRS

## Input vs. output oriented DEA

Input oriented VRS DEA model

Output oriented VRS DEA model

min  $\theta$ s.t.  $\theta$  free,  $\lambda \geq 0$  $1^T \lambda = 1$  $\overline{0}$  $\rm 0$  $\theta x_i - X\lambda \geq$ \_\_\_\_\_\_\_\_  $y_i + Y\lambda \geq$  $x$ .  $-X$ max $\pmb{\varphi}$ s.t. \_\_\_\_\_\_\_\_  $\phi$ *iixy*

$$
\begin{aligned}\n\text{max } \phi &\longrightarrow 1/\phi = \\
\text{s.t.} \\
-\phi y_i + Y\lambda &\ge 0 \\
x_i - X\lambda &\ge 0 \\
1^T \lambda &= 1 \\
\phi \text{ free, } \lambda &\ge 0\n\end{aligned}
$$

 $\phi$  = proportional increase in output that can be achieved with inputs held constant

#### Extensions & variants of the model

- Output oriented model
- Non-discretionary inputs or outputs
	- –Cannot be influenced by management
- Undesirable measure models
	- Outputs you want to minimize for example: cancellations, overtime
- Inclusion of prices: revenue max., or cost min.  $\rightarrow$
- Additive model
	- Combined input and output orientation
	- –Add-efficient *iif* input and output slacks are 0
- Models with restricted multipliers

#### Revenue maximization

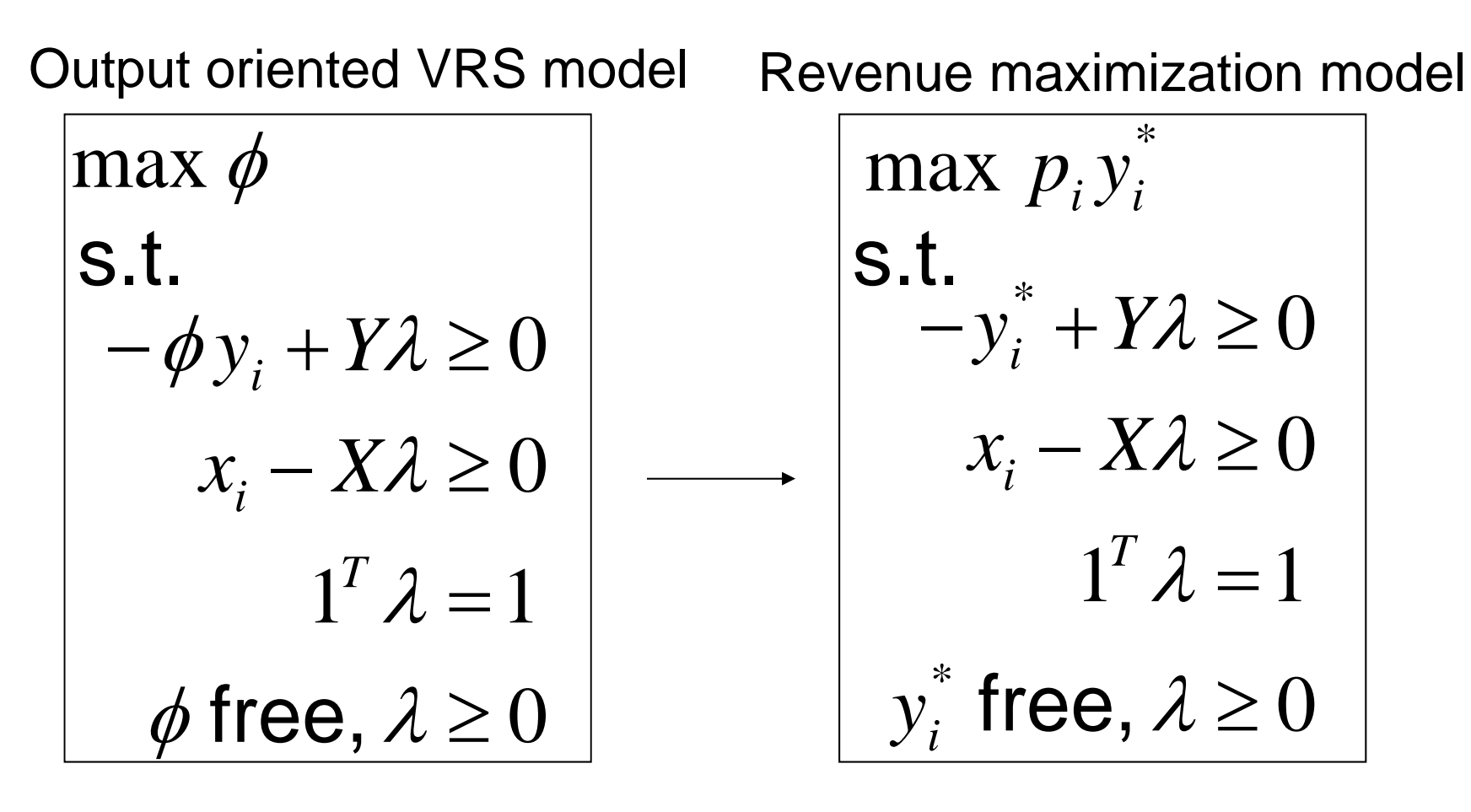

Economic efficiency:  $\frac{P^{\gamma}V^{\gamma}}{N}$ *i i p y* Maximized output $\left\langle p_i^{} \right\rangle_i^{}$   $\longleftarrow$  Observed output

#### Cost minimization

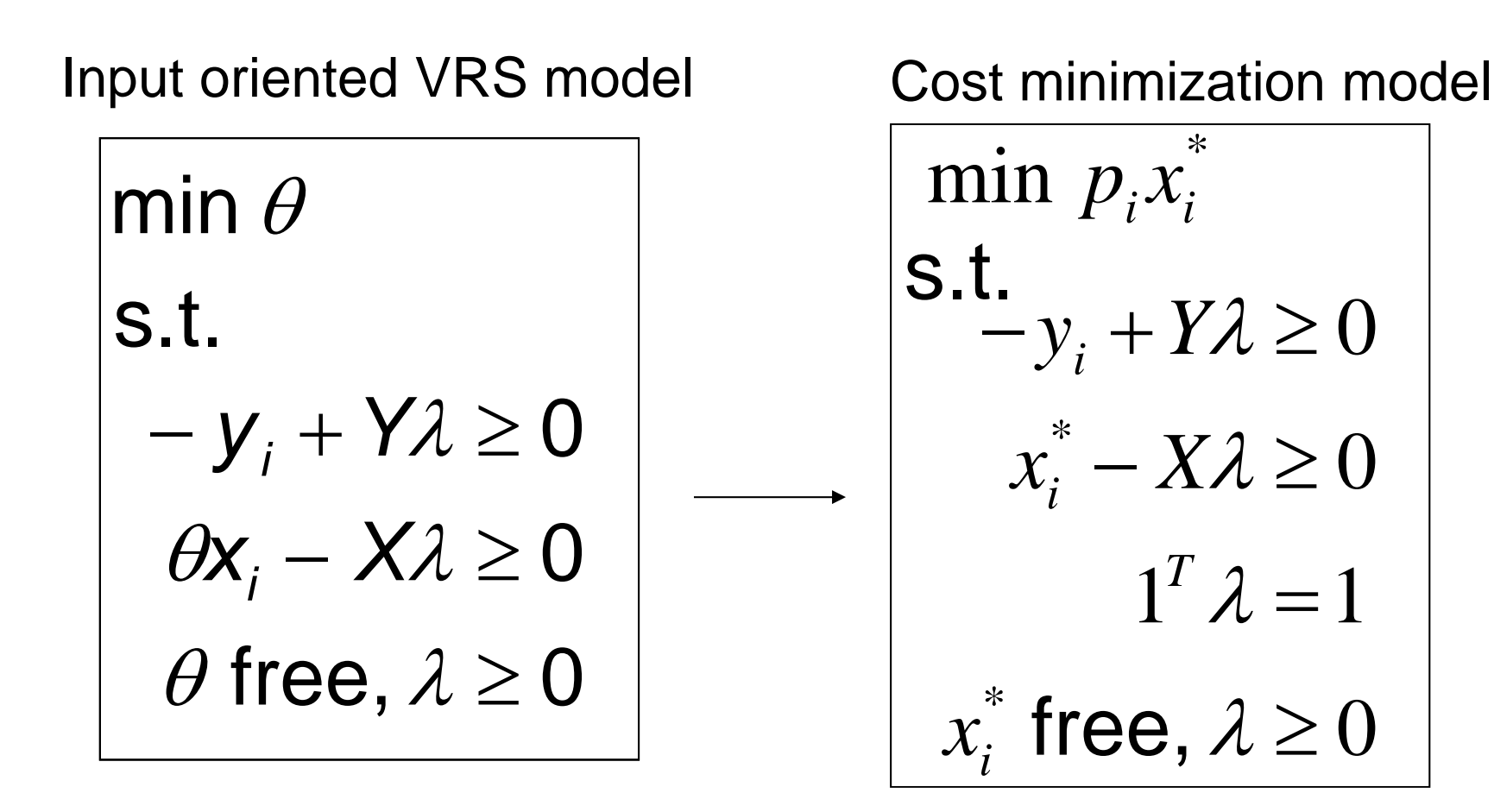

## Cost minimization example

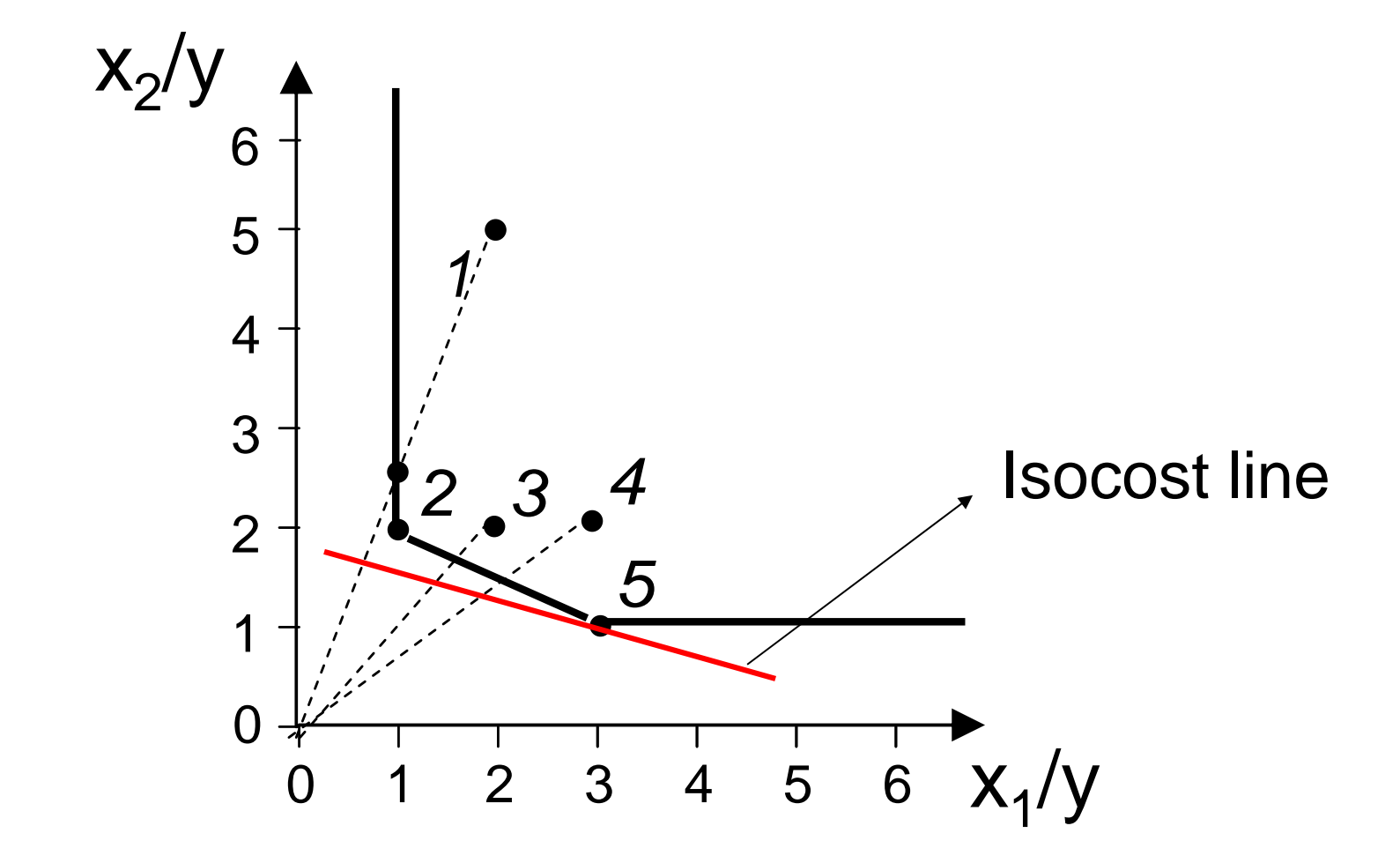

#### Extensions & variants of the model

- Output oriented model
- Non-discretionary inputs or outputs
	- –Cannot be influenced by management
- Undesirable measure models
	- Outputs you want to minimize for example: cancellations, overtime
- Inclusion of prices: revenue max., or cost min.
- Additive model
	- Combined input and output orientation
	- –Add-efficient *iif* input and output slacks are 0
- Models with restricted multipliers  $\rightarrow$

# Models with restricted multipliers

- For inefficient DMUs, we may see zeros as optimal weights for inputs or outputs  $\rightarrow$  may not be realistic
- Two approaches to deal with this:
	- –*Assurance region method*
	- *Cone-ratio method*

#### Models with restricted multipliers *Assurance region method*

• Add a constraint on the ratio of input weights:  $\blacksquare$ 

$$
lb \le \frac{v_2}{v_1} \le ub \quad \Leftrightarrow \quad v_1 \cdot lb \le v_2 \wedge v_2 \le v_1 \cdot ub
$$

#### **Definition**

a DMU is *AR-efficient* if  $\theta^*$ =1 and all slacks are 0

Models with restricted multipliers *Assurance region method*

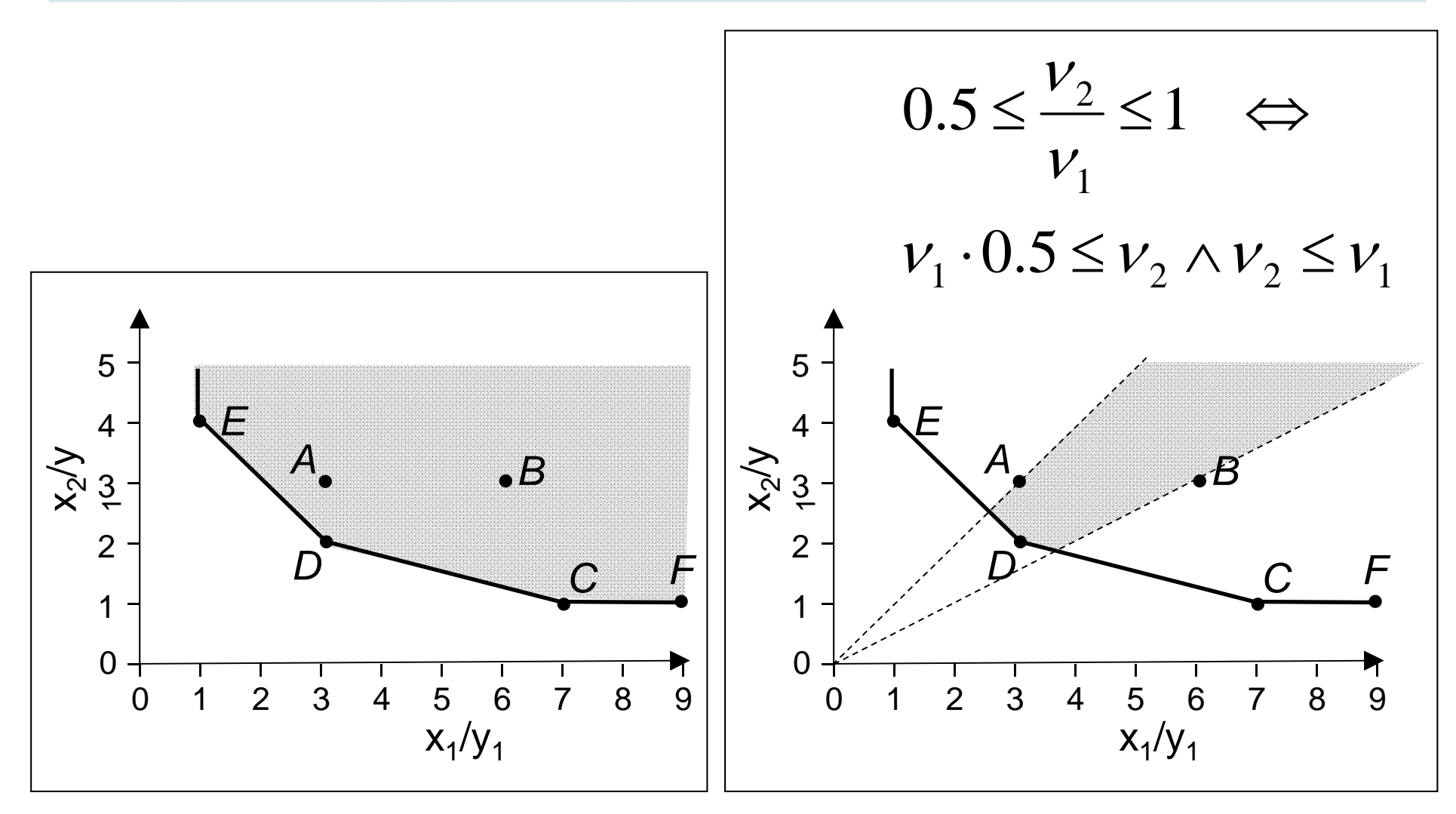

#### Models with restricted multipliers *Cone-ratio method*

- Generalization of the assurance region method
- Feasible region of the input vector **v** is restricted to a polyhedral convex cone, spanned by K vectors

$$
v = \sum_{j=1}^{K} \alpha_j \cdot \overline{a_j} \quad (\alpha_j \ge 0, \forall j)
$$

• Similarly, the output vector is restricted to another polyhedral convex cone

### **DEAFrontier**

**DEAFrontier TM** consists of a series of DEA software which are Add-Ins for Microsoft® Excel, developed by Joe Zhu

DEAFrontier uses Excel Solver, and requires Excel 97 or later versions and Windows 95 or higher.

See: http://www.deafrontier.com/software.html

#### Installation of DEAFrontier

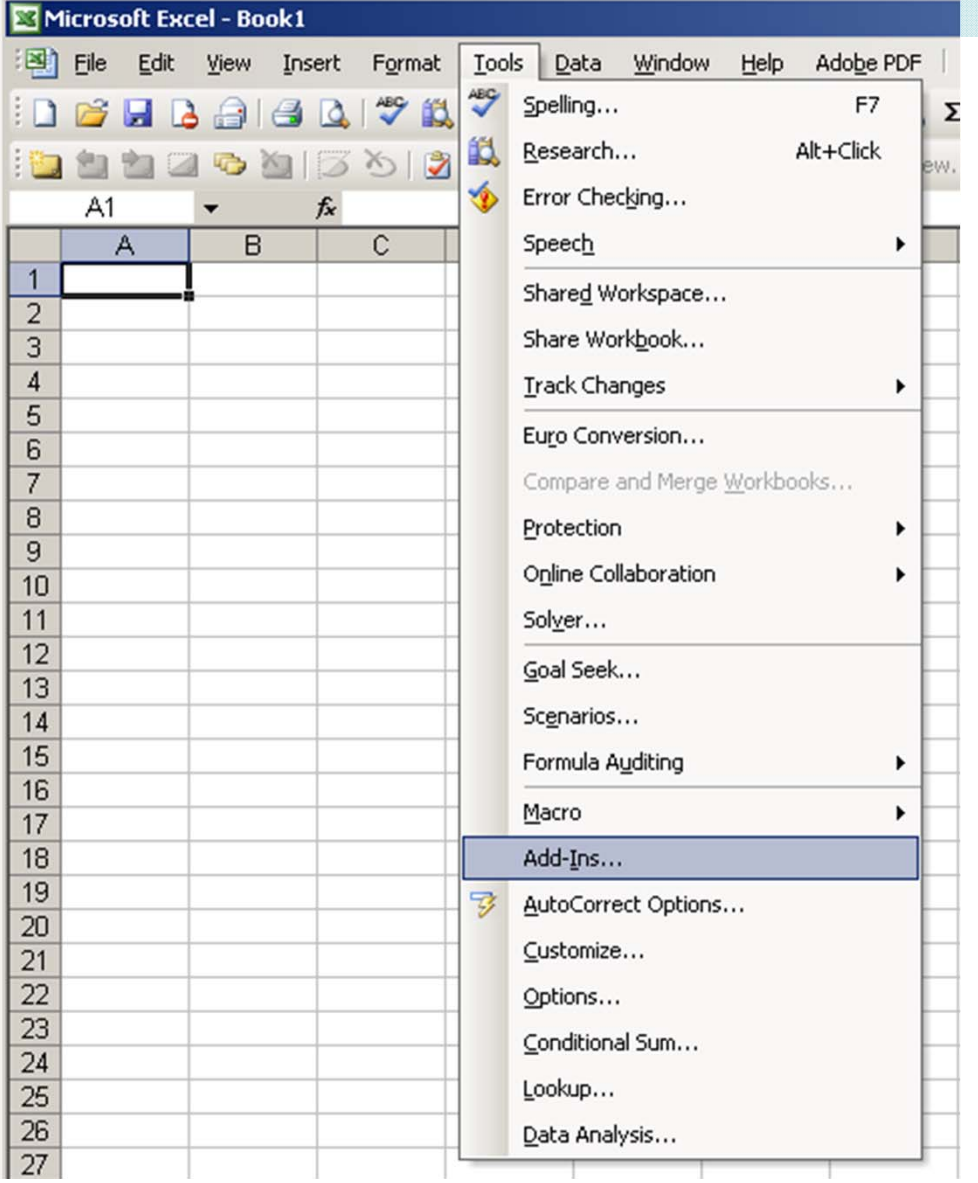

### Installation of DEAFrontier

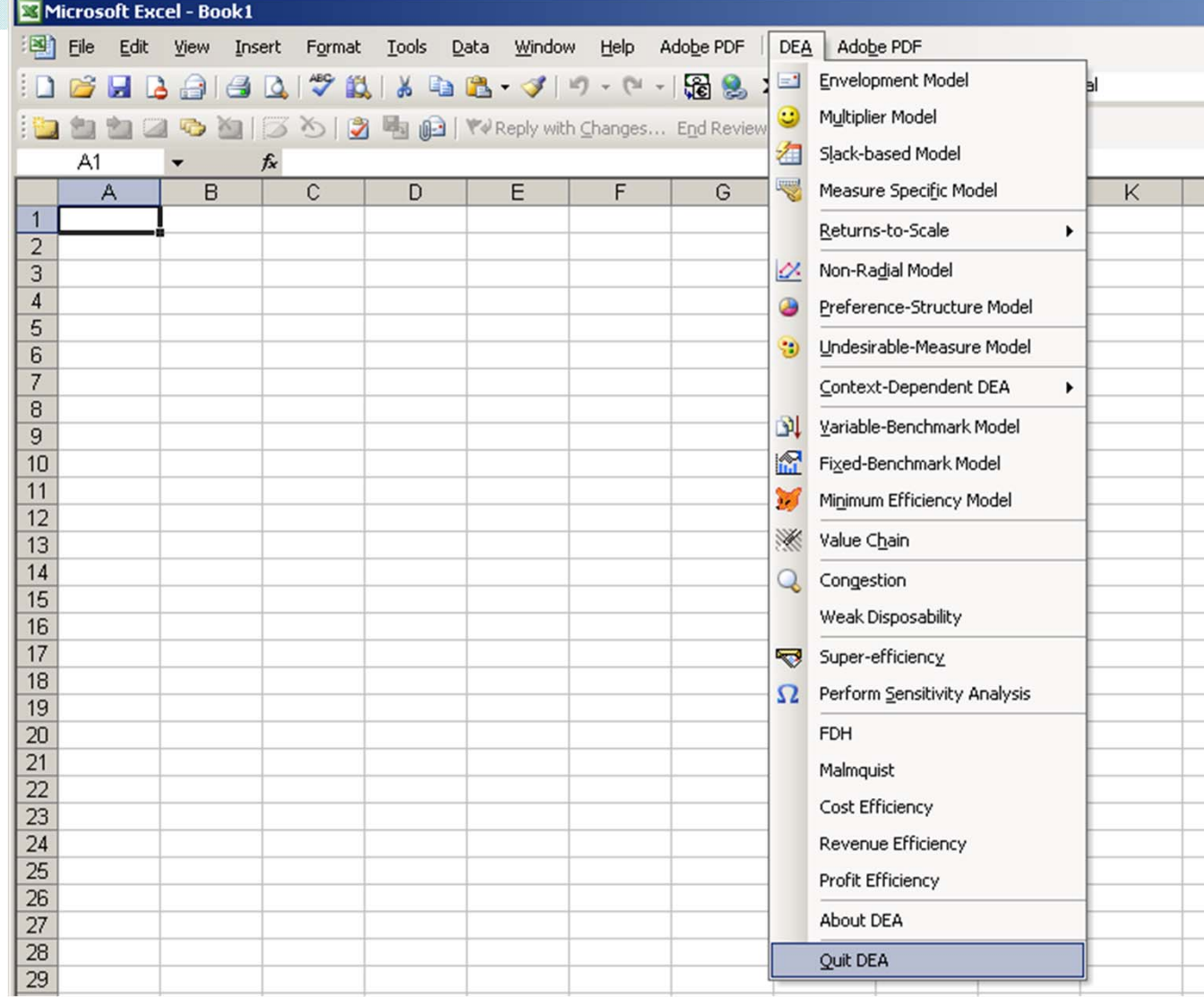
## **Considerations**

- Input orientation or output orientation?
- Undesirable measures?
- CRS model or VRS model?
- Restricted multipliers?
- Try many different models For example:
	- –one that analyzes quality of care,
	- –One that analyzes productivity
	- $\rightarrow$  Use two efficiency scores in new DEA analysis

## **Considerations**

- Many DMUs can end up with 100% efficiency
	- and the state of the state Reduce the number of inputs and/or outputs
		- Rule of thumb: every input or output requires 3 DMUs
		- Avoid input and/or output correlation
	- – Add a virtual "super-DMU" which takes the best scores for each input and output
	- –Do a "peer-count" for all efficient DMUs
- DEA is sensitive to data errors

## Stochastic Frontier Analysis

• Based on Cobb-Douglas production frontier:

 $\ln y_i = x_i' \cdot \beta - e_i \quad (i = 1,...,N)$  $-e_i$   $(l=$ Vector with logarithms of inputs Vector of unknown parameters Non-negative random variable associated with inefficiency Vector with outputs

• Stochastic production frontier , Statistical error

$$
\ln y_i = x_i^{\dagger} \cdot \beta - e_i + \varepsilon_i^{\dagger} \quad (i = 1, \dots, N)
$$

## Stochastic Frontier Analysis

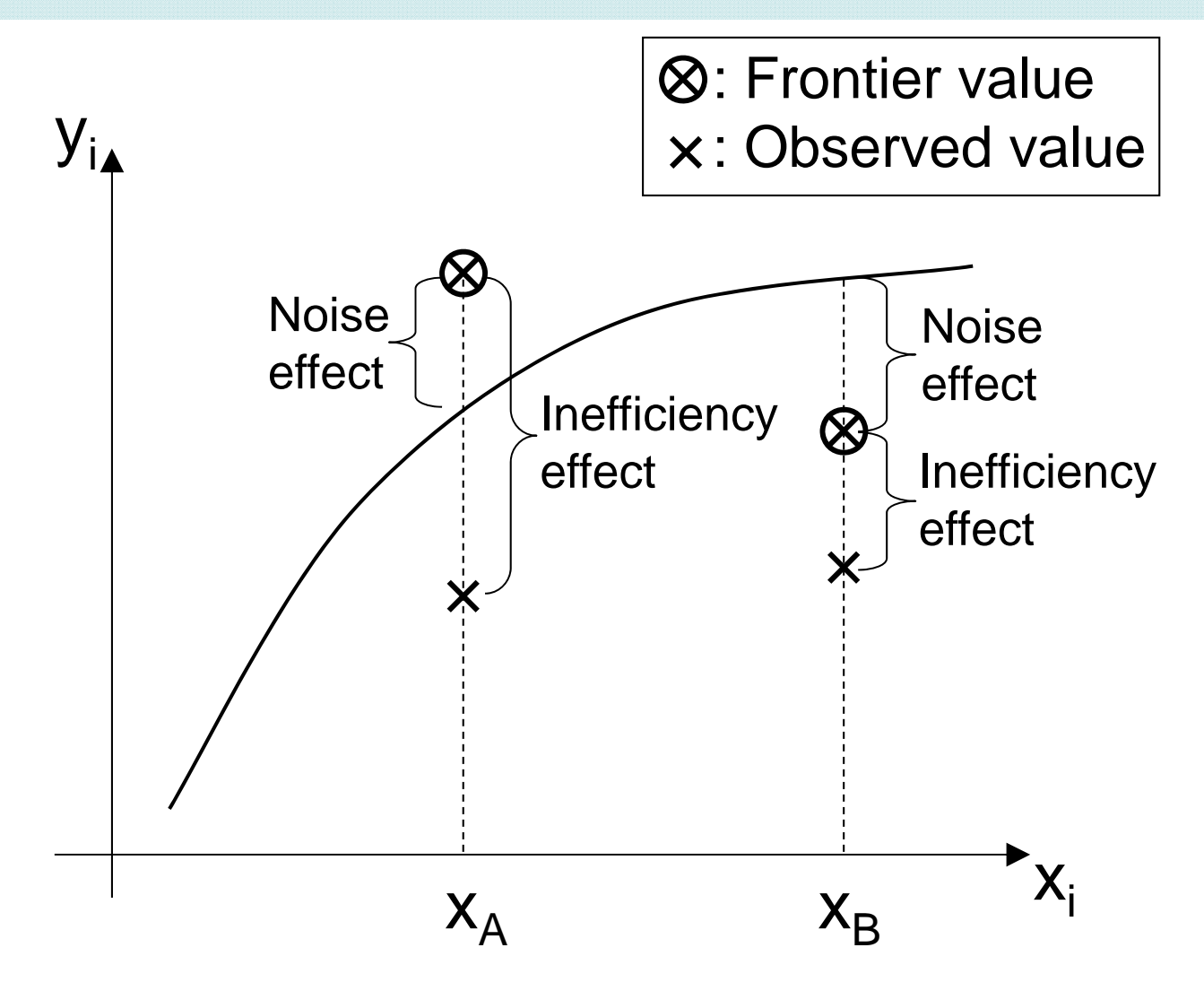

SFA focuses on predicting the inefficiency effect